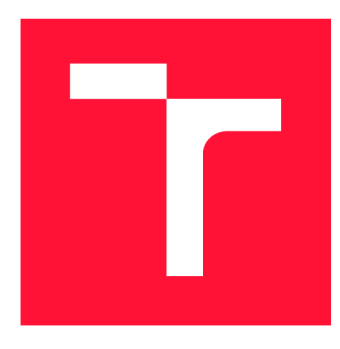

### **VYSOKÉ UČENI TECHNICKE V BRNE BRNO UNIVERSITY OF TECHNOLOGY**

**FAKULTA INFORMAČNÍCH TECHNOLOGIÍ FACULTY OF INFORMATION TECHNOLOGY** 

**ÚSTAV INTELIGENTNÍCH SYSTÉMŮ DEPARTMENT OF INTELLIGENT SYSTEMS** 

### GENEROVÁNÍ SYNTETICKÝCH OBRAZŮ SÍTNIC OKA **GENERATION OF SYNTHETIC IMAGES OF EYE RETINAS**

**DIPLOMOVÁ PRÁCE** 

**MASTER'S THESIS** 

**AUTHOR** 

**AUTOR PRÁCE Bc. ZDENĚK TRETTER** 

**SUPERVISOR** 

**VEDOUCÍ PRÁCE doc. Ing. MARTIN DRAHANSKÝ, Ph.D.** 

**BRNO 2017** 

*Zadání diplomové práce/17350/2016/xtrett00* 

Vysoke ucení technicke v Brne - Fakulta informačních technologii

Ústav inteligentních systémů

Akademický rok 2016/2017

### **Zadání diplomové práce**

Řešitel: Tretter Zdeněk, Bc.

Obor: Inteligentní systémy

Téma: Generování syntetických obrazů sítnic oka Generation of Synthetic Images of Eye Retinas

Kategorie: Umělá inteligence

### Pokyny :

- 1. Prostudujte literaturu týkající se snímání (fundus kamery a oftalmoskopy) a rozpoznávání sítnic oka (biometrické a medicínské aplikace).
- 2. Navrhněte způsob generování syntetických obrazů sítnic oka, aby se co nejvíce podobaly reálným datům z fundus kamer.
- 3. Vámi navržený postup implementujte ve zvoleném programovacím jazyce.
- 4. Vygenerujte databázi alespoň 1 tisíce syntetických sítnic oka. Nad touto databází provedte experimentální ověření jejich vhodnosti pro algoritmické zpracování.
- 5. Vámi dosažené výsledky zhodnoťte a diskutujte v technické zprávě.

### Literatura :

- Hájek Josef , Drahangk ý Martin , Kolář Radim . *Experimental ophthalmic multimodal imaging system for iris and retina*. In: Proceedings of IIAI 3rd International Conference on Advanced Applied Informatics. Kitakyushu: IEEE Computer Society, 2014, s. 676-679. ISBN 978-1-4799-4174-2.
- Semerád Lukáš, Drahanský Martin. Biometric entropy of retina. In: Proceedings of Information and Digital Technologies 2015. Žilina: Žilinská univerzita v Žiline, 2015, s. 291-293. ISBN 978-1-4673-7185-8.
- Boppart Stephen A. *Computational high-resolution optical imaging* of the *living human retina.* 2015 . [https://pdfs.semanticscholar.or](https://pdfs.semanticscholar.org) g

/blb4/2768af6de45d0ecl0d633360d7ae3519ae2e.pd f

Při obhajobě semestrální části projektu je požadováno:

 $\bullet$  Body 1 a 2.

Podrobné závazné pokyny pro vypracování diplomové práce naleznete na adrese [http://www.fit.vutbr.cz/info/szz](http://www.fit.vutbr.cz/info/szz/) /

Technická zpráva diplomové práce musí obsahovat formulaci cíle, charakteristiku současného stavu, teoretická a odborná východiska řešených problémů a specifikaci etap, které byly vyřešeny v rámci dřívějších projektů (30 až 40% celkového rozsahu technické zprávy).

Student odevzdá v jednom výtisku technickou zprávu a v elektronické podobě zdrojový text technické zprávy, úplnou programovou dokumentaci a zdrojové texty programů. Informace v elektronické podobě budou uloženy na standardním nepřepisovatelném paměťovém médiu (CD-R, DVD-R, apod.), které bude vloženo do písemné zprávy tak, aby nemohlo dojít k jeho ztrátě při běžné manipulaci.

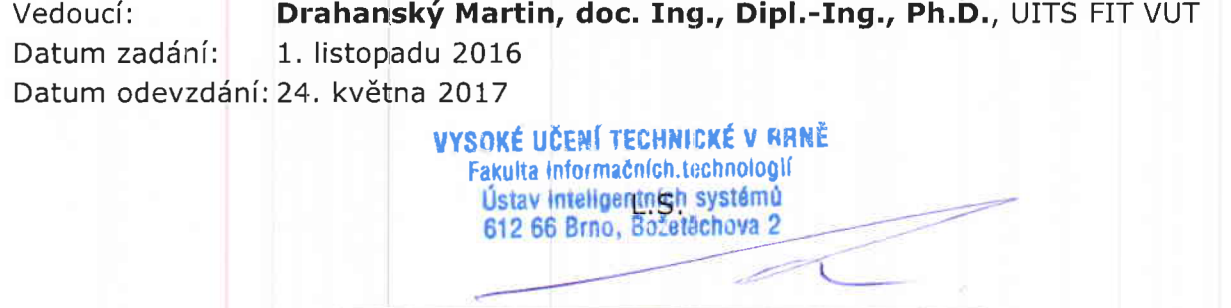

doc. Dr. Ing. Petr Hanáček *vedoucí ústavu* 

### Abstrakt

Cílem této práce je navrhnout a implementovat program, který bude schopný automaticky generovat syntetické snímky sítnic oka. Generované snímky by měly být podobné reálným snímkům sítnic, které je složité získat, aby mohly být použity místo nich při vývoji různých algoritmů, pracujících se snímky sítnic. V práci jsou nejprve popsány anatomické vlastnosti sítnice, způsoby snímání sítnice a využití rozpoznávání sítnice v biometrických a medicínských aplikacích. Dále je popsán návrh programu a způsoby generování jednotlivých částí sítnice do výsledného obrazu. Vzhled těchto částí je vytvářen procedurálními texturami v jednotlivých vrstvách obrazu. V další části jsou popsány detaily implementace programu. V závěru je pak experimentálně ověřena vhodnost generovaných snímků pro algoritmické zpracování.

### Abstract

The goal of this thesis is to design and implement a program capable of automatically generating synthetic images of eye retinas. The generated images should be similar to those of real retinas, which are hard to obtain, so they could be used for development of various algorithms, which work with eye retina images in their place. This thesis describes anatomic properties of the eye retina, ways to take images of it and also usage of eye retina recognition in biometric and medicinal applications. Design of the program and the way in which individual parts of the retina are assembled together into the final image is also explained in this thesis. These individual parts are created using procedural textures in separate layers of the image. Next chapter of this work describes implementation details of the program. The conclusion then experimentally verifies suitability of the generated images for algorithmic processing.

### Klíčová slova

sítnice, syntetické snímky očního pozadí, automatické generování, procedurální textury, C++, OpenGL

### Keywords

retina, synthetic fundus images, automatic generation, procedural textures, C++, OpenGL

### **Citace**

TRETTER , Zdeněk. *Generování syntetických obrazů sítnic oka.* Brno, 2017. Diplomová práce. Vysoké učení technické v Brně, Fakulta informačních technologií. Vedoucí práce doc. Ing. Martin Drahanský, Ph.D.

### Generování syntetických obrazů sítnic oka

### Prohlášení

Prohlašuji, že jsem tuto diplomovou práci vypracoval samostatně pod vedením pana doc. Ing., Dipl.-Ing. Martina Drahanského, Ph.D. Uvedl jsem všechny literární prameny a publikace, ze kterých jsem čerpal.

> Zdeněk Tretter 24. května 2017

### Poděkování

Rád bych poděkoval svému vedoucímu doc. Ing., Dipl.-Ing. Martinu Drahanskému, Ph.D. za užitečné rady při tvorbě této práce.

# Obsah

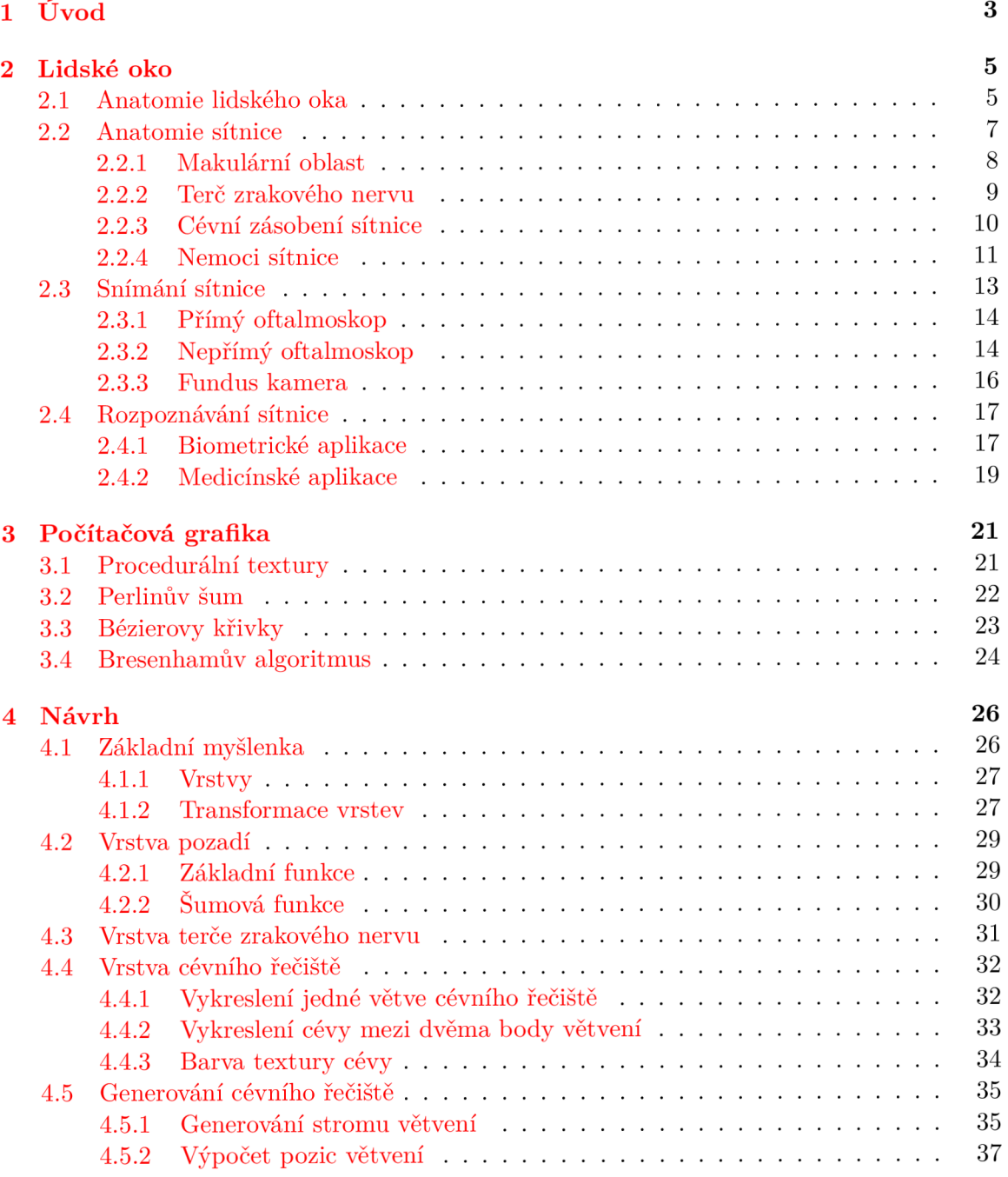

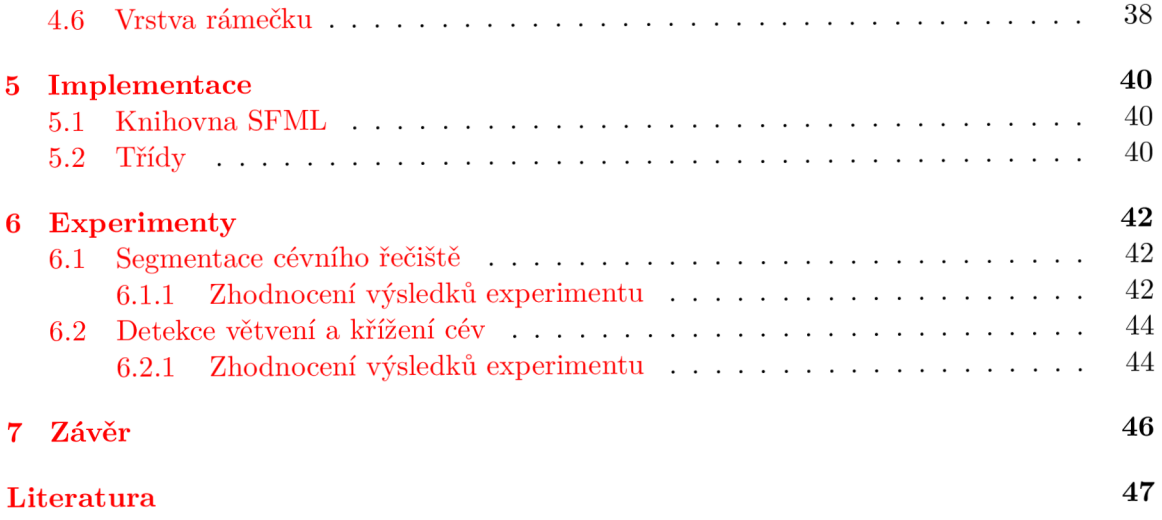

# **Kapitola 1**

# Úvod

Cílem této práce je navrhnout a implementovat program, který bude generovat umělé snímky sítnic oka. Vygenerované snímky by se měly pokud možno co nejvíce podobat reálným snímkům sítnic pořízených fundus kamerami. Konkrétně je tato práce zaměřena na generování snímků zdravých sítnic.

Motivací k vytvoření takového programu je především to, že pořídit rozsáhlejší databázi reálných snímků sítnic je poměrně složité, na rozdíl od pořízení například databáze otisků prstů. Ochota lidí poskytnout snímek sítnice oka není příliš velká. Snímek sítnice nelze narozdíl od řady jiných biometrických charakteristik získat bez vědomí uživatele, jedná se tedy o velmi citlivý osobní údaj. Mezi další překážky patří to, že se ze snímků sítnice dají získat některé informace o zdraví, případně strach z poškození oka při snímání. Samotné snímání se pak provádí na drahých fundus kamerách, které nejsou příliš přenosné, takže když už někdo svolí k pořízení snímku své sítnice, musí přijít do laboratoře nebo ordinace, kde se fundus kamera nachází. Pomocí programu, který by generoval umělé snímky sítnic, by bylo možné vytvořit libovolně velkou databázi sítnicových snímků. Taková rozsáhlá databáze je velmi užitečná při vývoji různých algoritmů pracujících se snímky sítnice pro jejich testování, případně k trénování při využití strojového učení.

Generování syntetických snímků sítnic je poměrně nová záležitost. V roce 2014 byly publikovány dvě diplomové práce na toto téma, kde první se zabývala generováním cévního řečiště sítnice  $\lceil 6 \rceil$  a druhá generováním zbylé bezcévní částí sítnice  $\lceil 14 \rceil$ . Tato řešení byla implementována v prostředí MATLAB a byla dále rozvíjena v rámci projektu VAMPIRE (Vascular Assessment and Measurement Platform for Images of the REtina) [3]. V současnosti se v rámci tohoto projektu nadále pracuje na zdokonalení jejich řešení [ ]. Jakých výsledků aktuálně dosahují je vidět na obrázku 1.1.

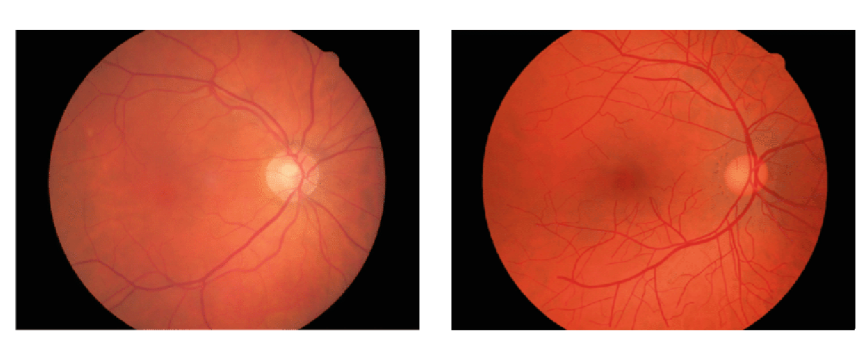

Obrázek 1.1: Reálný snímek sítnice (vlevo), syntetický snímek sítnice (vpravo) [25].

V této práci je nejprve v kapitole 2 popsána anatomie lidského oka a sítnice, následuje popis způsobů pozorování a snímání sítnice a přístrojů k tomu určených. Poslední částí této kapitoly je popis biometrických a medicínských aplikací rozpoznávání sítnice. V kapitole 3 jsou popsány některé techniky počítačové grafiky, použité při vývoji generátoru syntetických snímků sítnic. V kapitole 4 je popsán pak návrh takového generátoru a jeho částí. Dále jsou v ní popsány způsoby, jakými generátor vytváří jednotlivé části obrazu, ze kterých pak skládá výsledný syntetický snímek. Detaily implementace generátoru, vycházející z návrhu, obsahuje kapitola 5. V kapitole 6 je popsán způsob jakým došlo k experimentálnímu ověření vhodnosti vygenerovaných snímků k algoritmickému zpracování a následně jsou výsledky experimentů zhodnoceny. Závěrečná kapitola obsahuje zhodnocení dosažených výsledků, popis možných vylepšení této práce a návrh dalších možných rozšíření vytvořeného generátoru.

V rámci semestrálního projektu byla napsána kapitola 2 a byly definovány hlavní části generátoru v návrhu.

### **Kapitola 2**

# Lidské oko

Tento párový smyslový orgán zajišťuje nejdůležitější lidský smysl - zrak. Lidské oko má tvar asymetrické koule o průměru 24-25 mm, která je umístěna v očnici, a k jejímu pohybu slouží 6 okohybných svalů (4 přímé a 2 šikmé).

Optický systém oka se skládá ze čtyř částí (rohovka, komorová voda, čočka a sklivec), jejichž úkolem je příchozí paprsky světla zaostřit na sítnici. Vzniklý obraz na sítnici je zmenšený, obrácený a zaostřený ve foveální oblasti. Světlocitlivé buňky v sítnici reagují na dopadající fotony a vysílají signály zrakovým nervem do mozku, ve kterém se obrazy z obou očí spojí [17, 22].

V této kapitole je dále popsána anatomie lidského oka. Podrobněji se pak zabývá anatomií sítnice a jsou zde zmíněny i některé nemoci sítnice. Následuje popis způsobů snímání obrazu sítnice a přístrojů k tomu používaných. Závěr této kapitoly se zabývá rozpoznáváním sítnice a jeho biometrickými a medicínskými aplikacemi.

### 2.1 Anatomie lidského oka

Stěna lidského oka, jehož sagitální řez je vidět na obrázku 2.1, se dělí na tři tkáňové vrstvy:

- vnější vrstvu obsahující rohovku a bělimu,
- střední vrstvu v přední části tvořenou duhovkou a řasnatým tělískem a v zadní části cévnatkou,
- $\bullet$  vnitřní vrstvu tvořenou sítnicí.

Oko pak dále obsahuje čočku nacházející se za duhovkou, která je zonulárními vlákny zavěšena k řasnatému tělísku. Zbylý prostor vyplňuje přední komora (mezi rohovkou a duhovkou), zadní komora (mezi duhovkou, zonulárními vlákny a čočkou) a sklivec (mezi čočkou a sítnicí) [17, 22].

Popis jednotlivých částí oka (vyjma sítnice a zrakového nervu, které jsou popsány v následující sekci):

- Rohovk a *(cornea) -* Jedná se o transparentní tkáň v přední části oka. Z optického hlediska je nejdůležitějším refrakčním prostředím v oku. Její optická mohutnost je 43 D (dioptrií) [21].
- Bělima *(sclera) -* Jedná se o bílý a neprůhledný obal oka, který v přední části oka přechází limbem v rohovku [24].

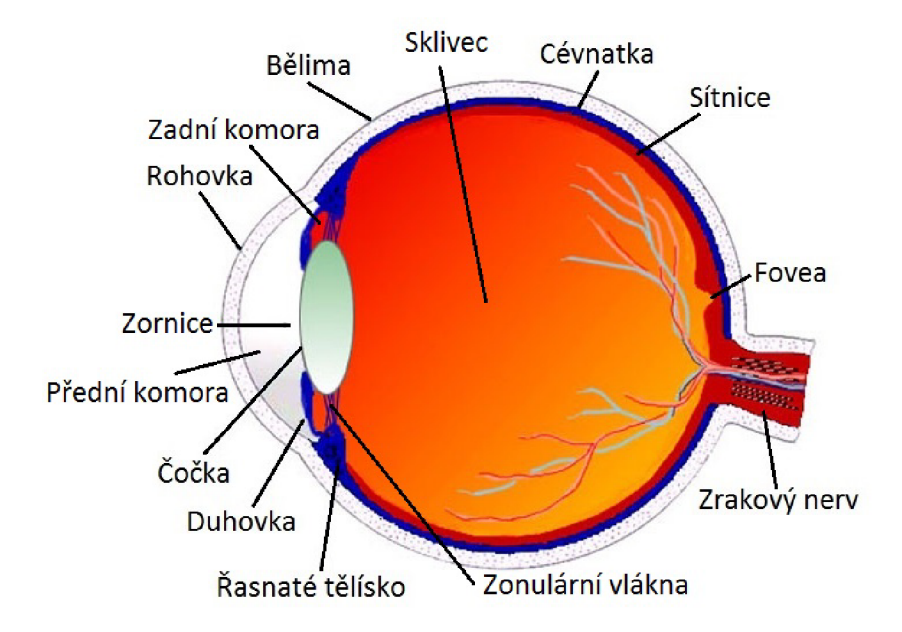

Obrázek 2.1: Anatomie lidského oka (upraveno z [22]).

- Přední komora Jde o oblast mezi rohovkou, duhovou a částí čočky v zornici, vyplněnou nitrooční tekutinou [24].
- Duhovk a *(iris) -* Tento kruhový sval se může roztahovat/smršťovat a tím měnit velikost zornice *(pupilla),* čímž upravuje množství světla, které se dostane do oka, v závislosti na okolních podmínkách. Duhovka má nejčastěji hnědou barvu, méně často pak modrou nebo zelenou barvu [22].
- Čočk a *(lens cristallina) -* Je zavěšená na řasnatém tělísku pomocí závěsného systému tvořeným zonulárními vlákny (*zonula zinni*). Funkcí čočky je refrakce (lom) světla a akomodace (změna dioptrické síly oka vyklenutím přední plochy čočky - tedy schopnost zaostřovat na různě vzdálené předměty). Optická mohutnost čočky je 15-20D, to je třetina celkové optické mohutnosti oka  $[24]$ .
- Zadní komora Jde o úzkou oblast mezi zadní částí duhovky, řasnatým tělískem a přední částí čočky se závěsným systémem. Vyplňuje ji nitrooční tekutina, která protéká skrz zornici do přední komory  $[24]$ .
- Řasnaté tělísko *(corpus ciliare)* Tvoří se zde nitrooční tekutina (komorová voda), sloužící k vyživování bezcévních tkání oka – rohovky a čočky. Svalová část řasnatého tělíska se pomocí závěsného systému čočky podílí na akomodaci. [17, 24].
- Cévnatka *(choroidea)* Vyplňuje prostor mezi bělimou a sítnicí. Zajišťuje výživu některých částí sítnice  $[24]$ .
- Sklivec *(corpus vitreum) -* Jedná se o průhlednou hmotu, vyplňující prostor mezi čočkou a sítnicí [24].

### 2.2 Anatomie sítnice

Sítnice tvoří vnitřní vrstvu stěny lidského oka. Tloušťka sítnice dosahuje u terče (papily) zrakového nervu a při okraji fovey 0,5 mm, směrem k periferii pak klesá a dosahuje 0,2 mm na ekvátoru a 0,1 mm na ora serrata. Ora serrata dělí sítnici na dvě části  $[24]$ :

- Pars coeca retinae je tvořena dvouvrstvým epitelem a pokrývá vnitřní povrch řasnatého tělíska a zadní část duhovky.
- Pars optica retinae (viz obrázek 2.2) pokrývá vnitřní povrh cévnatky a slouží zrakové funkci sítnice.

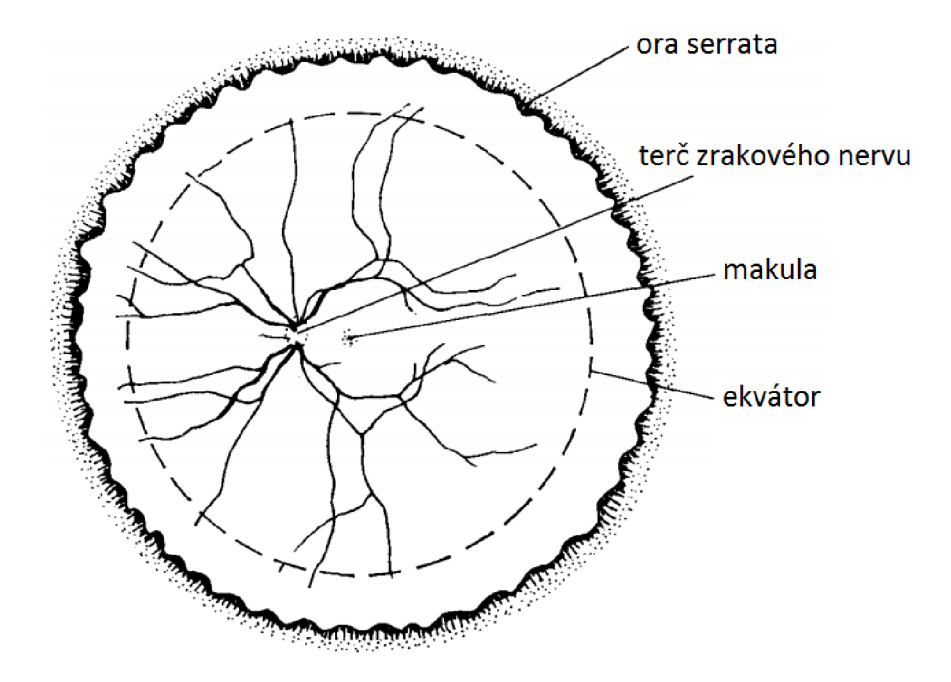

Obrázek 2.2: Pars optica retinae [9].

Pars optica retinae se dělí na dvě vrstvy - retinální pigmentový epitel (RPE) a senzorickou sítnici (neuroretina). RPE přiléhá k cévnatce a se senzorickou sítnicí je pevně spojen jen v oblasti terče zrakového nervu a na ora serrata. U zdravého oka senzorická sítnice volně přiléhá k RPE celou svou plochou [13, 24].

Senzorická sítnice se histologicky dělí na 9 vrstev (vrstva fotoreceptorů, membrana limitas externa, zevní jádrová vrstva, zevní plexiformní vrstva, vnitřní jádrová vrstva, vnitřní plexiformní vrstva, vrstva gangliových buněk vrstva nervových vláken, membrana limitas externa), kde vrstva fotoreceptorů přiléhá k RPE a membrana limitas externa odděluje senzorickou sítnici od sklivce [21].

Fotoreceptory se dělí na *tyčinky* a *čípky.* Sítnice obsahuje asi 5 milionů čípků a 140 milionů tyčinek, přičemž stárnutím se počet tyčinek sníží až o 30 %. Rozložení tyčinek a čípků na sítnici není rovnoměrné (viz obrázek 2.3). Nejvyšší hustota čípků je ve fovee, která obsahuje 10% všech čípků, v makule pak jejich hustota rychle klesá. Za hranicí makuly je hustota čípků relativně konstantní, přičemž v nazální části sítnice je vyšší než v temporální. I S kle-

 $^1$ Fovea dělí horizontálně sítnici na nazální a temporální část. Nazální část leží směrem od fovey k terči zrakového nervu, temporální opačným směrem.

sající hustotou čípků v makule narůstá hustota tyčinek. Hustota tyčinek dosáhne vrcholu v kruhové oblasti 4,5 mm (18°) od fovey, směrem k periferii pak pozvolna klesá. V oblasti terče zrakového nervu se nenachází žádné čípky ani tyčinky [23, 24].

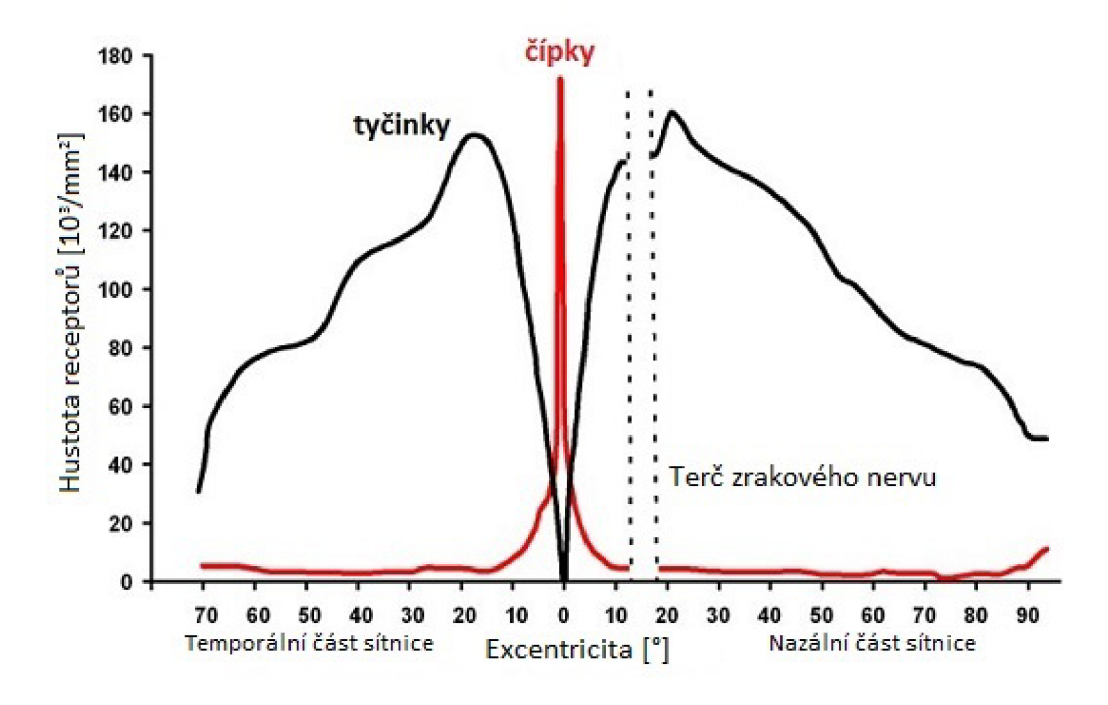

Obrázek 2.3: Rozložení tyčinek a čípků na sítnici [23].

Tyčinky slouží ke vnímání světelných rozdílů i při nízkých hladinách osvětlení. Umožňují omezeně vidět i v noci nebo za špatných světelných podmínek. Nejvyšší citlivost mají tyčinky v modrozelené části světelného spektra o vlnové délce asi 500 nm. Cípky naopak slouží k ostrému a barevnému vidění za dobrých světelných podmínek. Lidská sítnice obsahuje tři typy čípků, přičemž každý je citlivý na jinou barvu. První typ nejlépe absorbuje oranžové světlo o vlnové délce asi 560 nm. Druhý typ je nejcitlivější na zelené světlo o vlnové délce asi 530 nm. Třetí typ nejlépe absorbuje modré světlo o vlnové délce 420-450 nm [23, 24].

### 2.2.1 Makulární oblast

Makula *{macula lutea),* také zvaná žlutá skvrna nebo aera centralis, je okrouhlá oblast o průměru asi 5,5 mm. Hranice makuly obklopují obě hlavní temporální cévní arkády. Topograficky se skládá z umba, foveoly, fovey, parafovey a perifovey (viz obrázek 2.4) [13, 24]:

- Umbo je středem foveoly a celé makuly. Jde o oblast o průměru  $150-200 \mu m$  s největší koncentrací čípků. Odpovídá oftalmoskopicky viditelnému foveolárnímu reflexu.
- Foveola je oblast obklopující umbo o průměru  $350 \mu m$ . Jde o nejtenčí část sítnice obsahující pouze čípky a jejich jádra, ostatní vrstvy sítnice jsou odtlačený do stran. Nejsou zde také žádné cévy. To umožňuje co nejpřesnější vidění bez rizika interference cév a ostatních struktur sítnice s dopadajícím světelným vlněním.
- Fovea má průměr 1500 *\xm* a tvar prohlubně. Nachází se 3 mm temporálně od středu terče zrakového nervu. Její část zvaná *foveální avaskulární zóna* o průměru 250-600 µm neobsahuje sítnicový kapilární cévní systém.
- $\bullet$  Parafovea je střední částí makuly, jedná se o pás o průměru 500  $\mu$ m obklopující foveu.
- Perifovea je pás o průměru 1500 µm mezi parafoveou a hranicí makulární oblasti.

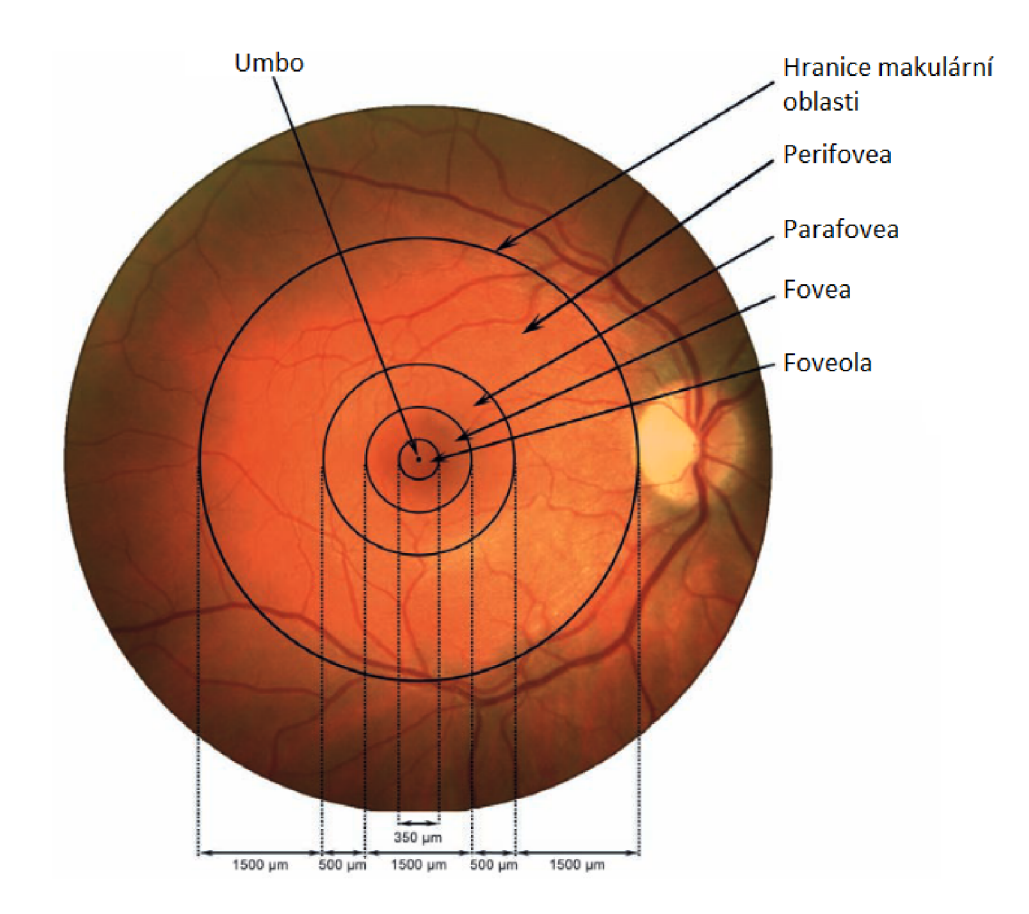

Obrázek 2.4: Topografie makulární oblasti [13].

Extramakulární periferie sítnice se dělí na blízkou, střední, vzdálenou a extrémní periferii. Pruh blízké periferie je široký 1,5 mm od hranice makuly. Navazuje na něj pruh střední periferie o šířce 3 mm, který končí ekvátorem. Oblast mezi ekvátorem a ora serrata se nazývá vzdálenou periferií. Extrémní periferií se označuje ora serrata a pars plana [13].

### 2.2.2 Terč zrakového nervu

Terč (papila) zrakového nervu [13] je okrouhlá oblast nacházející se 3 mm nazálně od fovey směrem k nosu. Tedy u pravého oka je na snímku sítnice napravo od fovey a u levého oka nalevo od fovey. Horizontální průměr činí 1,5 mm a vertikální 1,8 mm. Jde o oblast, ve které se sbíhají nervová vlákna ze sítnice a spojují se ve zrakový nerv *{nervus opticus).* Okraj papily je lehce nadzvednutý z důvodu nakupení nervových vláken. Směrem do středu se pak papila lehce prohlubuje a jejím středem prostupují centrální arterie a véna. Z důvodu absence čípků a tyčinek v oblasti papily se této oblasti také říká slepá skvrna. Na obrázku 2.4 je papila vidět jako světlá okrouhlá oblast v pravé části snímku, ze které vystupují cévy.

### 2.2.3 Cévní zásobení sítnice

Sítnice je vyživována dvěma cévními systémy - retinálním a choroidálním. Choroidální cévní systém, nacházející se v cévnatce, vyživuje zevní vrstvy sítnice pomocí difúze. Retinální cévní systém vyživuje zbylé dvě třetiny sítnice. Hranicí mezi vrstvami vyživovanými těmito systémy je zevní plexiformní vrstva. Retinální cévní systém je tvořen systém větvemi *Arteria centralis retinae* a *Vena centralis retinae,* které jsou propojeny kapilární sítí [13, 24].

#### Artérie sítnice

Arteria centralis retinae (ACR) je tepna přivádějící na sítnici okysličenou krev. Vstupuje do zrakového nervu 10-15 mm za bulbem a na sítnici vstupuje středem terče zrakového nervu. Před výstupem ze zrakového nervu se AC R dělí na horní a dolní větev, které se dále dělí na nazální a temporální větve pro příslušné kvadranty sítnice. Jednotlivé kvadranty jsou vyživovány příslušnými větvemi ACR a navzájem se nepřekrývají, jde tedy o funkčně koncové arterie bez anastomóz (nedochází ke spojení dvou cév do jedné) [13, 24].

Hlavní větve ACR dosahují na okraji terče zrakového nervu průměru 110µm a dále pokračují vrstvou nervových vláken a gangliových buněk. Po prvním větvení ztrácejí arterie některé své vlastnosti a z anatomického hlediska se stávají arteriolami. Arterioly se v periferii větví na cévy třetího až čtvrtého řádu až nakonec na prekapilární arterioly. Na sítnici existují dva typy větvení arteriol [13]:

- 1. Céva se rozdělí na dvě menší větve, které zásobují perifernější oblasti sítnice.
- 2. Z větší cévy oddělí malá prekapilární arteriola a dá vzniknout místní kapilární síti.

Přibližně u 20 % očí se na zásobení sítnice podílí kromě ACR i cilioretinální arterie, která typicky zásobuje část makulární oblasti u terče zrakového nervu. Jedná se o větev zadní ciliární arterie, která dává vzniknout cévnímu řečišti cévnatky. Z funkčního hlediska má strukturální stavbu sítnicových cév [13].

#### Vény sítnice

Vena centralis retinae (VCR) je žíla odvádějící odkysličenou krev ze sítnice. Na snímku sítnice jsou žíly tmavší než tepny z důvodu rozdílné barvy okysličené a odkysličené krve. Vény obvykle sledují průběh artérií, také se dělí na horní/dolní a nazální/temporální větve a dále se větví podobně jako artérie. V případě arteriovenózních (AV) křížení leží ve dvou třetinách případů artérie nad vénou a obě sdílí společný adventiciální obal. Mnohem více AV křížení je temporálně než nazálně (nejvíce v horním temporálním kvadrantu), protože nazální cévy mají přímější průběh. Na přechodu žilního a kapilárního řečiště přecházejí vény do venul [13, 24].

#### Kapilární síť sítnice

Kapiláry o průměru 5–6µm tvoří kapilární síť, která propojuje arteriální a venózní systém. Neexistují přímá spojení mezi arteriolami a venulami. Kapilární síť se nachází od vrstvy gangliových buněk až po vnitřní jádrovou vrstvu. Na sítnici jsou pouze 3 oblasti, kde se kapilární síť nenachází - foveální avaskulární zóna, sítnice přiléhající k hlavním artériím a vénám (až 100 um široká oblast u artérií, u vén menší), vzdálená periferie *{ora serrata)* [13].

### 2.2.4 Nemoci sítnice

Existuje řada chorob sítnice  $\lceil 24 \rceil$ , které ovlivňují její funkčnost a mají za následek zhoršení zraku, případně i slepotu. Nemoci mají odlišné příčiny, postihují různé části sítnice a projevují se v rozdílném věku. Některé lze s větší či menší úspěšností léčit, jiné jsou nevyléčitelné. Existují vrozené vady sítnice, jako například albinismus. Retinální cévní systém je postihován hypertenzní a diabetickou retinopatií nebo arteriální a venózní okluzí. Mezi onemocnění makulární oblasti patří například věkem podmíněná makulární degenerace. Dalším možným onemocněním je odchlípení sítnice. Ať už se jedná přímo o choroby sítnice nebo o projevy jiných nemocí, vyznačují se tím, že je lze oftalmoskopicky pozorovat. Některé z těchto chorob jsou stručně popsány níže.

#### Diabetická retinopatie

Diabetická retinopatie (DR) je vedlejším účinkem diabetu (cukrovky). DR je nejčastější příčinou praktické slepoty (podstatné zhoršení zraku) populace v produktivním věku ve vyspělých zemích. DR se dělí na dvě formy podle přítomnosti a závažnosti intraretinálních mikrovaskulárních změn a podle přítomnosti či nepřítomnosti neovaskularizace (nově vytvořených cév). U neproliferativní formy lze pozorovat pouze intraretinální mikrovaskulární změny, u proliferativní formy rostou neovaskularizace a fibrózní tkáň na povrchu sítnice [24].

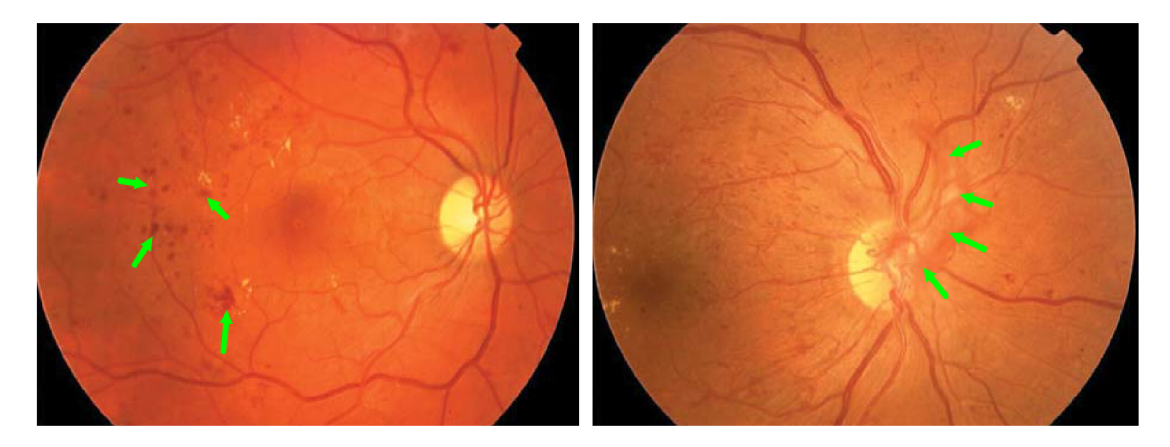

Obrázek 2.5: Neproliferativní DR (vlevo) a proliferativní DR (vpravo)  $[24]$ .

#### Věkem podmíněná makulární degenerace

Věkem podmíněná makulární degenerace (VPMD) je chronické degenerativní onemocnění, které postihuje zejména choriokapilaris, Bruchovu membránu a RPE . Ve vyspělých státech je VPMD hlavní příčinou těžkého poškození centrální zrakové ostrosti (CZO) u lidí nad 60 let. V 85 % případů se porucha CZO projevuje pozvolna, ve zbylých případech dochází k náhlému zhoršení CZO  $[24]$ .

VPM D lze rozdělit na časnou formu, která je charakterizovaná měkkými drúzami a abnormalitami retinálního pigmentového epitelu a pozdní formu. Do té patří geografická atrofie retinálního pigmentového epitelu a exsudativní změny jako ablace retinálního pigmentového epitelu, choroidální neovaskularizace a fibrózní jizvení makuly  $[24]$ .

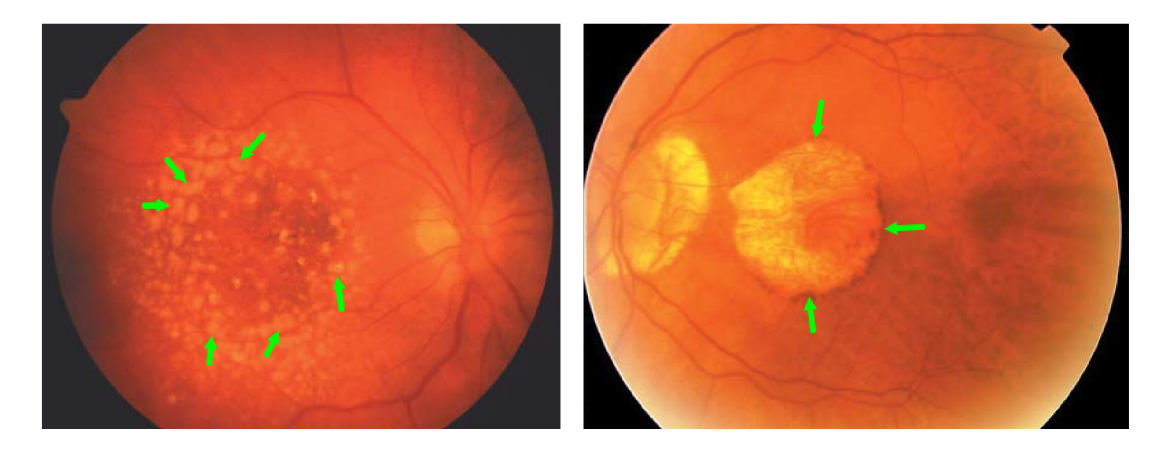

Obrázek 2.6: Měkké drůzy (vlevo) a geografická atrofie (vpravo) [24].

### Odchlípení sítnice

Odchlípení sítnice (OS) je odloučení senzorické sítnice (neuroretiny) od RPE . Mezi senzorickou sítnicí a RPE se hromadí subretinální tekutina pocházející ze sklivce nebo z cévnatky (exsudát nebo transsudát). OS se dá rozdělit podle přítomnosti/nepřítomnosti trhliny, na *rhegmatogenní*a *nonrhegmatogenní* U rhegmatogenního OS vzniká nejčastěji v oblasti mezi ora serrata a ekvátorem trhlina, která umožňuje průnik nitrooční tekutiny ze sklivce pod senzorickou sítnici. U nonrhegmatogenního OS bez přítomnosti trhliny může být odchlípení způsobeno buď vitreoretinální trakcí, nebo subretinální exsudací. Nejčastější příčinou OS je vznik trhliny, druhá nějčastější je pak vitreoretinální trakce  $[24]$ .

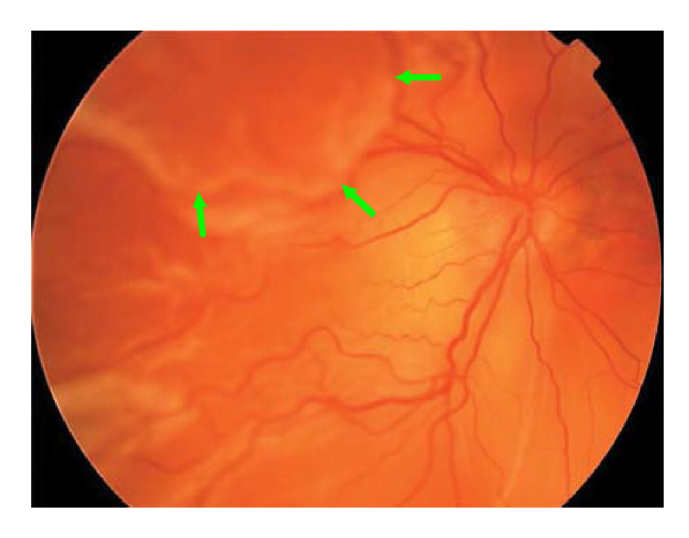

Obrázek 2.7: Totální odchlípení sítnice [24].

### 2.3 Snímání sítnice

I přes to, že je optický systém oka průhledný a světelné paprsky se snadno dostanou na sítnici, tak při pohledu do oka se zornice zdá černá. Prvním důvodem, proč se tak děje, je to, že sítnice má malou odrazivost - odrazí jen asi 0,01-0,001 % světla, které na ni dopadne. Druhým důvodem je to, že hlava pozorovatele odstíní paprsky, které by dopadly na část sítnice [29].

Z důvodu nízké odrazivosti sítnice je potřeba použít při pozorování silný zdroj světla, jehož paprsky budou osvětlovat sítnici. Vzhledem k tomu, že paprsky odražené od sítnice se pohybují zpět stejným směrem jakým do oka vstoupily, musí tento nový zdroj světla osvětlovat sítnici v pokud možno stejné ose jako je osa pozorovatele. Zároveň nesmí pozorovatel bránit paprskům ze zdroje světla směřujícím do oka a ani nesmí bránit zdroj světla pozorovateli sledovat paprsky vystupující z oka [29].

Na základě této myšlenky sestrojil v roce 1849 Charles Babbage první praktický oftalmoskop, který dal na posouzení prominentnímu očnímu lékaři v Londýně. Ten ho ale nebyl schopen použít (možná kvůli své krátkozrakosti) a usoudil, že přístroj nebude možné použít ke zkoumání sítnice a tak Babbage odvrátil svou pozornost k jiným záležitostem. Nezávisle na něm sestrojil o dva roky později svůj oftalmoskop i Hermann von Helmholtz, který je dnes považován za jeho vynálezce [29].

Princip oftalmoskopu, který sestrojili Babbage a Helmholtz, je ukázán na obrázku 2.8. Využívá zrcátka s malým kruhovým otvorem ve svém středu, pomocí kterého zdroj světla osvětluje sítnici. Odražené paprsky od sítnice směřují zpět na zrcátko a prochází otvorem k pozorovateli. Obraz sítnice pacienta se promítne přímo na sítnici pozorovatele, jedná se proto o přímou oftalmoskopii [29].

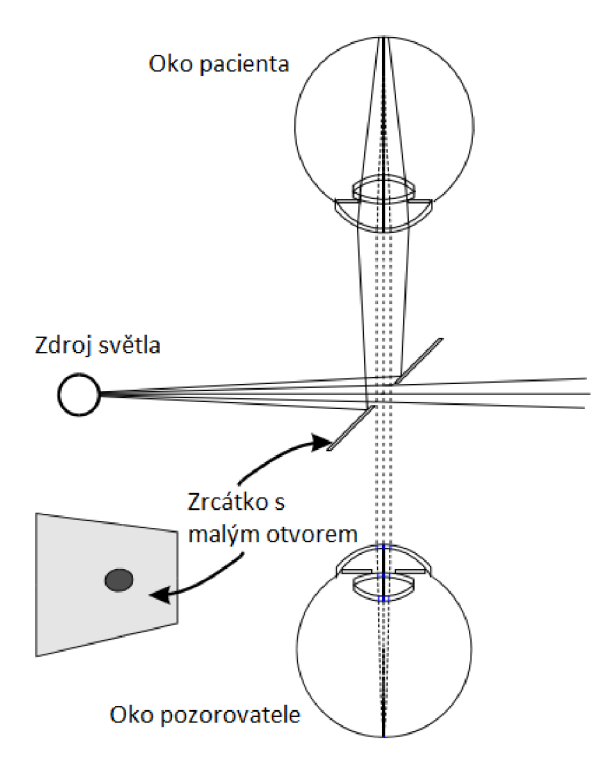

Obrázek 2.8: Princip oftalmoskopu, který sestrojii Babbage a Helmholtz [29].

### 2.3.1 Přímý oftalmoskop

Moderní přímý oftalmoskop je ruční přenosné zařízení určené k pozorování sítnice. Osvětlovací systém přístroje se skládá ze zdroje světla, dvou čoček, clony a zrcátka pod úhlem 45°. Paprsky ze zdroje světla jsou první čočkou mírně konvergovány, druhou čočkou se pak zaostřují, než dorazí k zrcátku. Mezi čočkami se nachází clona, která slouží k úpravě průměru nebo barvy světelného kuželu. Odražené paprsky ze sítnice se otvorem o průměru 3 mm, který se nachází nad zrcátkem, dostanou k pozorovateli. Těsně za tímto otvorem se nachází dioptrická čočka umožňující korekci refrakčních vad pacienta i pozorovatele [16, 29]. Schéma přístroje je zobrazeno na obrázku 2.9, samotný přístroj pak na obrázku 2.11.

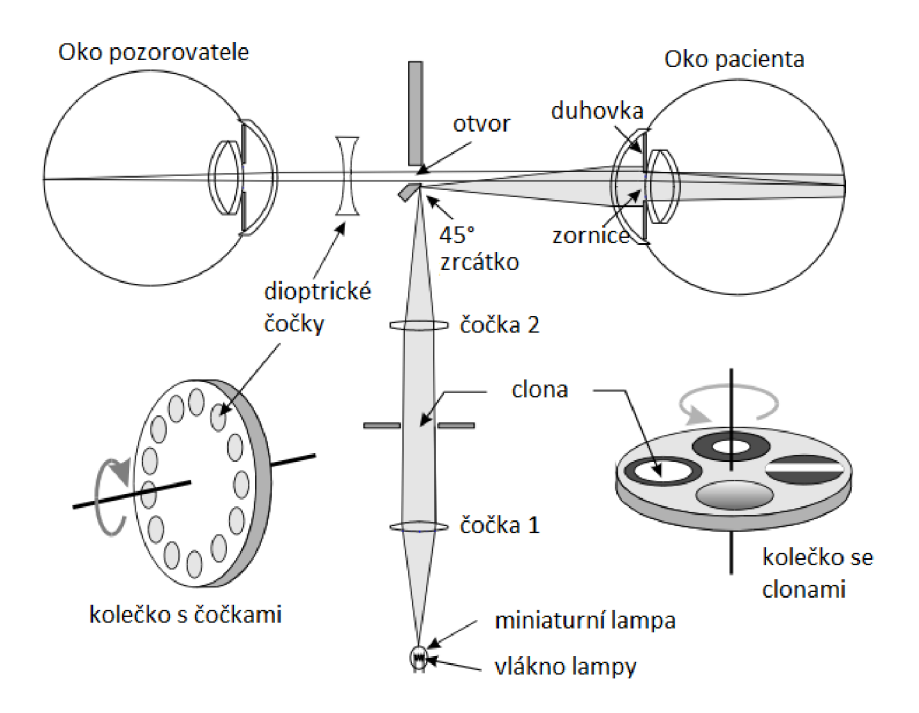

Obrázek 2.9: Schéma moderního přímého oftalmoskopu [29].

K pacientovu oku se oftalmoskop přikládá na vzdálenost 2 cm a z druhé strany se do něj dívá pozorovatel. Zpravidla se k pozorování pravého oka používá pravé oko a k pozorování levého levé, to z důvodu aby se nedotýkaly nosy obou účastníků. Kromě clony přístroje omezuje velikost pozorované části sítnice i velikost zornice pacienta i pozorovatele. Pozorovatelná oblast má průměr asi 2 mm (5-8° zorného pole). Pozorování různých oblastí sítnice lze dosáhnout změnou náklonu oftalmoskopu, případně změnou pohledového směru vyšetřovaného oka. Vzhledem k patnáctinásobnému zvětšení pozorované části sítnice je přímá oftalmoskopie vhodná pro detailní pozorování sítnice, nicméně s ohledem na malou pozorovatelnou oblast není příliš přehledná a postrádá prostorový vjem kvůli pozorování pouze jedním okem [16, 24, 29].

### 2.3.2 Nepřímý oftalmoskop

Charles Schepens v roce 1945 poprvé popsal dnes nejpoužívanější variantu moderního nepřímého oftalmoskopu (viz obrázek 2.11). Ta se skládá z čelenky, která obsahuje zdroj světla a okuláry určené k pozorování oběma očima. Další částí je čočka o dioptrické síle 13-30D. Paprsky ze zdroje světla v čelence prochází čočkou, kterou pozorovatel drží před okem pacienta ve vzdálenosti odpovídající její ohniskové vzdálenosti, a osvětlují sítnici. Zpět odražené paprsky prochází znovu čočkou a vytváří reálný a převrácený obraz sítnice mezi čočkou a pozorovatelem. Ten musí být schopen na tento obraz zaostřit [16, 21]. Princip binokulárního nepřímého oftalmoskopu je znázorněn na obrázku 2.10.

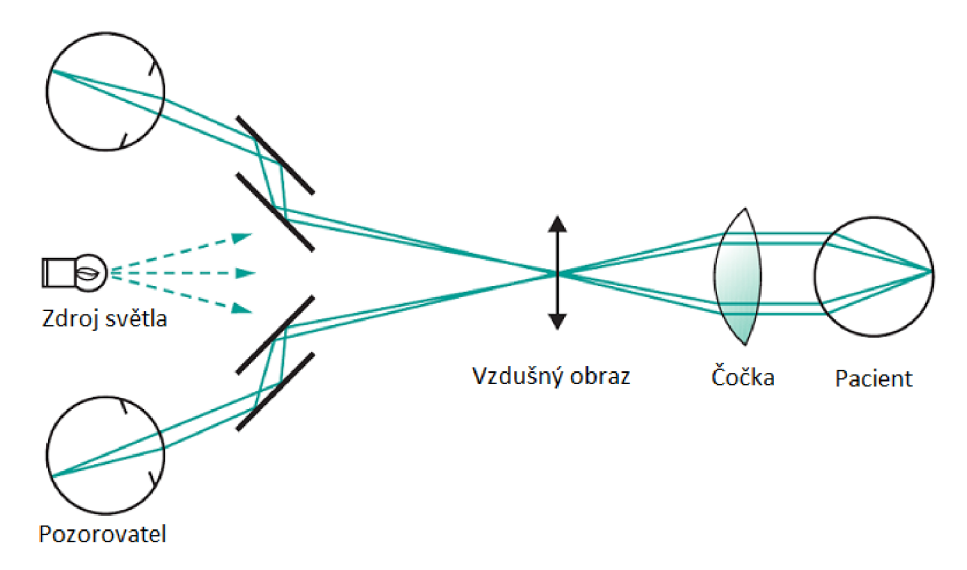

Obrázek 2.10: Princip binokulárního nepřímého oftalmoskopu [26].

Pomocí nepřímé oftalmoskopie lze pozorovat asi 45° zorného pole, což umožňuje větší přehled, ale na rozdíl od přímé oftalmoskopie je zvětšení jen 2-4 násobné (zvětšení je vypočteno dělením dioptrické mohutnosti oka dioptrickou silou použité čočky). Díky pozorování oběma očima je umožněn prostorový vjem [16, 21, 24].

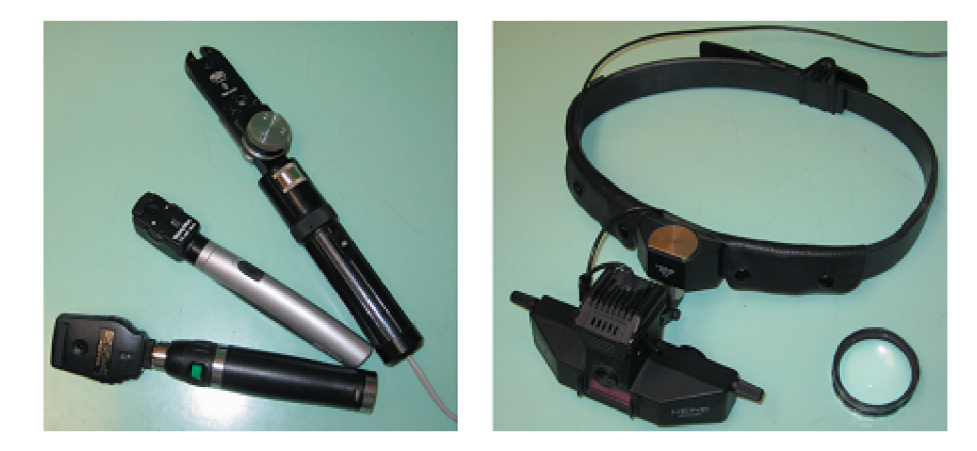

Obrázek 2.11: Různé typy přímého oftalmoskopu (vlevo) a nepřímý binokulární oftalmoskop s vyšetřovací čočkou (vpravo) [16].

### 2.3.3 Fundus kamera

Fundus kamera (viz obrázek 2.12) je specializované lékařské zařízení určené ke snímání očního pozadí (sítnice). Fundus kamery se dělí na *mydriatické,* které vyžadují farmakologické rozšíření zornice, a na *non-mydriatické,* které při pozorování využívají k osvětlení sítnice infračervené světlo, na které lidské oko nereaguje. Je tedy možné sítnici snímat v zatemněné místnosti a využít přirozeného rozšíření zornice. Fundus kamery se často rozlišují podle velikosti obrazového úhlu. Fundus kamera s velikostí obrazového úhlu 30° vytváří obrazy sítnice 2,5x zvětšené. Fundus kamery s obrazovým úhlem 45° až 140° pak snímají větší část sítnice s úměrně menším zvětšením [33].

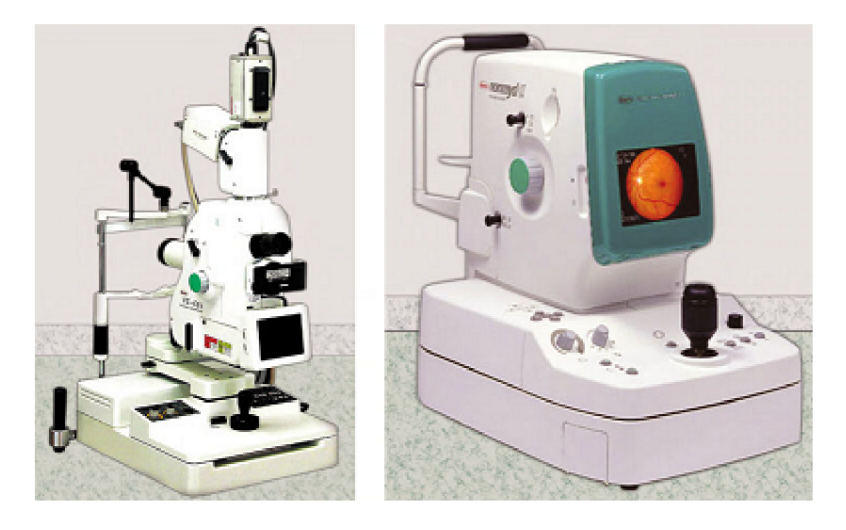

Obrázek 2.12: Mydriatická (vlevo) a non-mydriatická fundus kamera (vpravo) [27].

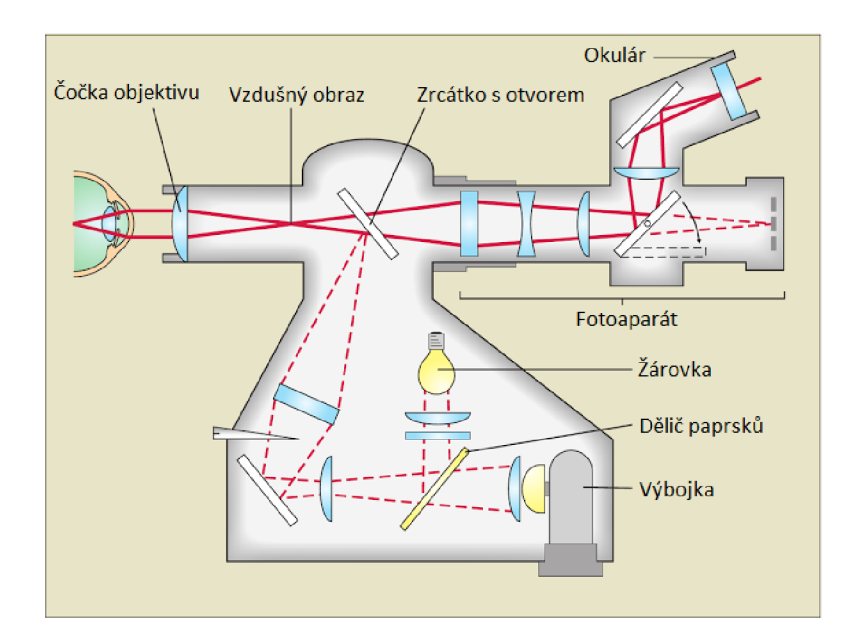

Obrázek 2.13: Optický systém fundus kamery [16].

Optický systém fundus kamery, který je zobrazen na obrázku 2.13, je založen na monokulárni nepřímé oftalmoskopii. Využívá dva světelné zdroje - žárovku pro pozorování a výbojku pro fotografování. Díky děliči paprsků sdílí oba zdroje stejnou osvětlovací dráhu. Fundus kamera pomocí soustavy čoček a zrcátek osvětluje sítnici. Světelný kužel generovaný fundus kamerou má tvar mezikruží, jehož středem se do fundus kamery vrací paprsky odražené od sítnice. Odražené paprsky prochází čočkou objektivu a otvorem v zrcátku do optické soustavy fotoaparátu, která je promítá na snímač fotoaparátu nebo do okuláru. Snímání probíhá tak, že pacient sedí před fundus kamerou, dívá se do objektivu a má hlavu fixovanou proti pohybu. Pozorovatel provede zaměření fundus kamery na požadovanou oblast (např. fovea) a zaostření obrazu. Poté sítnici vyfotí, přičemž po stisknutí tlačítka osvítí výbojka sítnici zábleskem [32, 33]. Výsledkem je podobný snímek sítnice jako ten, který je vidět na obrázku 2.14.

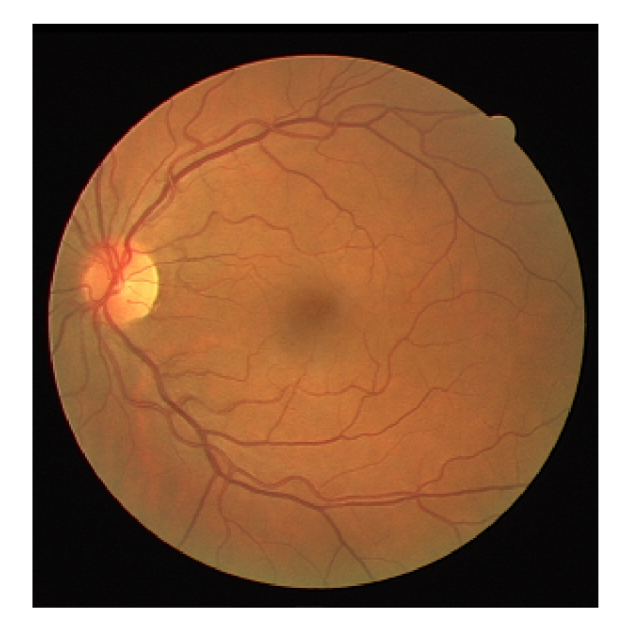

Obrázek 2.14: Snímek sítnice z databáze DRIVE pořízený non-mydriatickou fundus kamerou s velikostí obrazového úhlu 45° [2].

### 2.4 Rozpoznávání sítnice

Snímky sítnice obsahují mnoho informací, které mají široké medicínské využití, stejně tak obsahují i informace vhodné pro biometrické rozpoznávání osob.

### 2.4.1 Biometrické aplikace

Sítnice se díky svým vlastnostem jeví na první pohled jako velmi vhodná pro biometrickou identifikaci osob. Zejména v provozech, vyžadující vysokou úroveň zabezpečení, jako jsou jaderné elektrárny, vojenské objekty nebo vědecké laboratoře. K biometrickým účelům se u sítnice využívají příznaky (rysy) extrahované z krevního řečiště sítnice, které je i u jednovaječných dvojčat unikátní. Pokud sítnici nepostihne nějaká nemoc, tak je věkem neměnná. Případný útok na zabezpečení využívající identifikaci pomocí snímků sítnice by byl velmi obtížný. Při snímání je vyžadována spolupráce osoby, jejíž sítnice je snímána. Vytvoření umělého oka a sítnice, kterým by se dal takový systém oklamat je příliš složité a případné použití oka mrtvé osoby zase poměrně snadno odhalitelné (barva makuly se změní z červené na žlutou, neproudí krev v cévách). Rozpoznávání podle sítnice je i velmi rychlé a spolehlivé, ale i přes tyto výhody se v dnešní době tato technologie v praxi nepoužívá. V minulosti existovaly komerční přístroje, které ji využívaly, ale z důvodů komplikovaného optického systému, vysoké ceny a malé uživatelské přívětivosti neuspěly a v dnešní době už nejsou nabízeny [11, 28].

#### Přístroj EyeDentificationSystem 7.5

První komerční plně automatický přístroj určený ke snímání sítnice a identifikaci osob na základě těchto snímků byl přístroj EyeDentificationSystem 7.5 firmy EyeDentify. Jeho funkční princip se dá rozdělit na 3 části [11]:

• Snímání – pořízení digitálního snímku sítnice v požadované kvalitě pro další zpracování. Optický systém přístroje pracuje na podobném principu jako fundus kamera. Přístroj provádí kruhový snímek sítnice, kde má snímaná oblast tvar mezikruží, v jehož středu se nachází fovea (viz obrázek 2.15). Při snímání musí uživatel zaostřit na fixační bod, aby byla snímaná oblast sítnice nasnímána v požadované kvalitě.

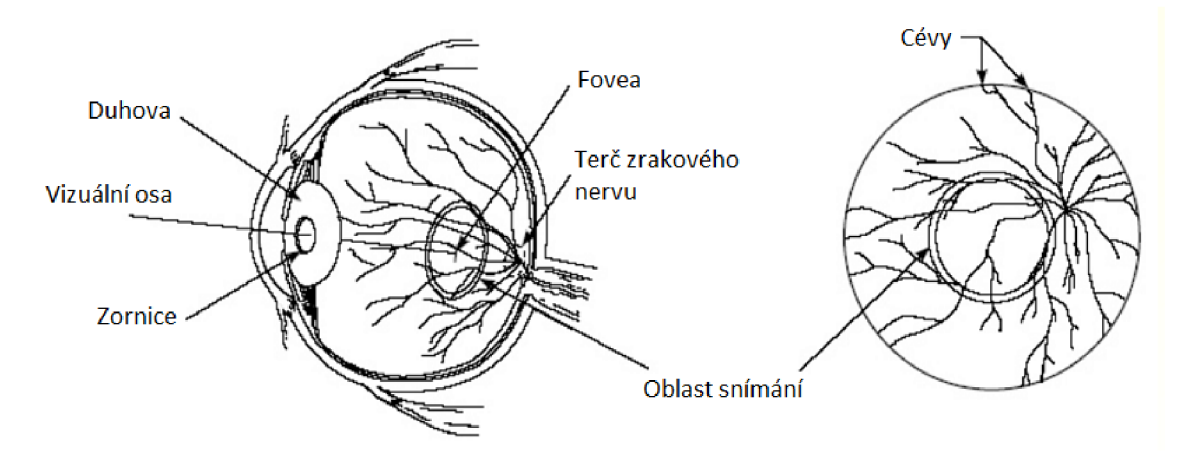

Obrázek 2.15: Oblast snímání [11].

- Porovnání extrakce klíčových příznaků (rysů) a jejich porovnání s databází vzorů. Při snímání může být hlava různě pootočená, z toho důvodu se při porovnávání nasnímaný obraz několikrát pootočí rotačním algoritmem, dokud nedojde k nejlepší shodě. Samotné porovnání získaných vzorků má tři části. Nejprve se zajistí zarovnání vzorků, a to tak, že se referenční záznam z databáze převede pomocí vzorkování do pole se stejným počtem prvků, jako má získané pole. Poté se normalizují intenzity obou polí. Nakonec se pole korelují s použitím korelace ekvivalentní časové domény Fourierovy transformace. Kvalita srovnání je dána korelační hodnotou, kde je časový posun roven nule. Za shodu lze považovat hodnotu nad 0,7.
- Reprezentace způsob zápisu vzorku do databáze umožňující rychle porovnávání. Původní reprezentace má 40 bytů. Jde o informace o kontrastu zakódované pomocí

reálných a imaginárních souřadnic frekvenčního spektra generovaných Fourierovou transformací. Nová reprezentace má 48 bytů a obsahuje informace o kontrastu v časové doméně.

### Biometrické rysy sítnice

Sítnice obsahuje až 400 příznaků (rysů), což je mnoho v porovnání s ostatními biometrickými charakteristikami. Mezi tyto příznaky patří například velikost terče zrakového nervu, relativní úhly hlavních cév při výstupu z terče zrakového nervu nebo barevné vzory sítnice a cévního řečiště sítnice. Nejspolehlivější a nejčastější jsou však příznaky založené na větvení a křížení cév a jejich koncích v cévním řečišti (viz obrázek 2.16), které jsou popisovány pozicí markantu, případně tloušťkou cévy v místě markantu nebo v případě větvení i úhlem, který svírá. [28, 31].

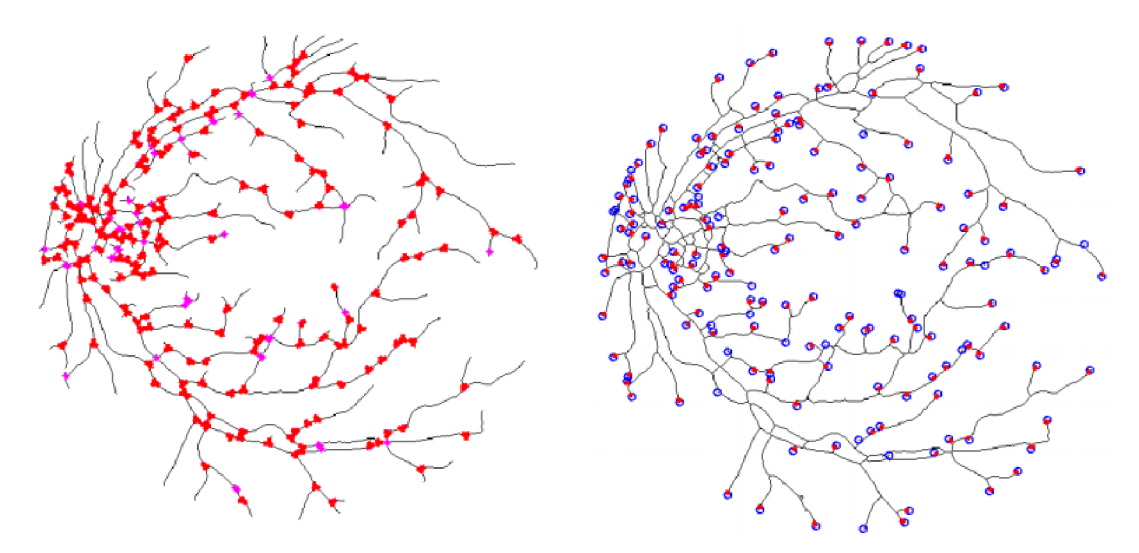

Obrázek 2.16: Vyznačené pozice větvení a křížení cév (vlevo) a konců cév (vpravo) na skeletu cévního řečiště sítnice [31].

#### 2.4.2 Medicínské aplikace

Mezi hlavní příčiny slepoty ve světě patří kromě šedého zákalu, který postihuje oční čočku, i onemocnění sítnice jako zelený zákal (glaukom), věkem podmíněná makulární degenerace (VPMD) a diabetická retinopatie (DR). Medicínské aplikace rozpoznávání sítnice se zaměřují zejména na automatickou detekci patologických jevů, které doprovází vznik a průběh těchto nemocí, aby mohla být zahájena jejich včasná léčba. Kromě glaukomu, VPMD a DR je automatická detekce vedoucí k včasné léčbě možná například i u retinopatie nedonosených nebo u refrakčních vad předškolních dětí [19].

Nejvíce prostoru je věnováno automatické detekci DR. Toto progresivní degenerativní onemocnění sítnice má asymptomatické fáze (pacient nepociťuje žádné příznaky onemocnění), které mohou začínat dlouho před rozpoznáním diabetu. Automatická detekce je u DR zaměřena na detekci lézí, jako jsou tvrdé exsudáty nebo mikroaneuryzmata, případně na rozpoznání větších či menších změn cévního řečiště na snímcích sítnice z různé doby [19].

Proběhla také řada studií sledující vliv průměru cév na riziko vzniku DR či jiných onemocnění. K měření cévních průměru se typicky využívají softwarová řešení jako například Interactive Vessel Analysis (IVAN), které měří souhrnný arteriolární a venulární vnitřní průměr. Ten standardně měří v oblasti okolo terče zrakového nervu ve vzdálenosti 0,5-1 průměru terče zrakového nervu od jeho okraje (viz obrázek 2.17). Tyto naměřené průměry jsou pak typicky shrnuty a vyjádřeny jako centrální retinální arteriální ekvivalent (CRAE) a centrální retinální venózní ekvivalent (CRVE) [18].

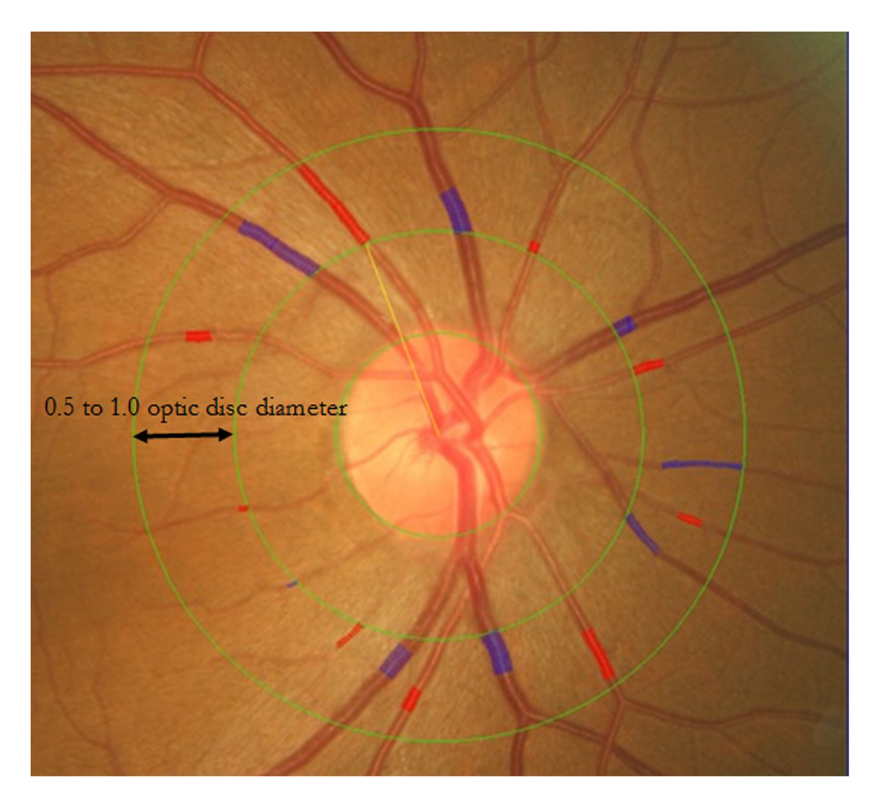

Obrázek 2.17: Oblast měření souhrného vnitřního průměru cév v softwaru IVAN [18].

## **Kapitola 3**

# Počítačová grafika

V této kapitole jsou popsány některé techniky z oblasti počítačové grafiky které byly využity při návrhu a implementaci generátoru syntetických obrazů sítnic.

### 3.1 Procedurální textury

Klasické neprocedurální textury mají podobu rastrového obrázku s pevně daným rozlišením, tím vzniká problém s pevně daným množstvím detailů. Není možné takovou texturu libovolně zvětšit, protože nové detaily zvětšením nevzniknou, jen se jeden pixel textury nanese na více pixelů povrchu. Řešením je aplikovat texturu vícekrát vedle sebe. Tím ale vzniknou nepřirozené přechody na hranách textur. To řeší například takzvané bezešvé textury. Ale pořád zůstává problém opakujícího se vzoru při vícenásobném použití jedné textury.

Procedurální textury [12] mají na rozdíl od neprocedurálních podobu kódu, který je generuje. Kód obsahuje matematickou funkci, která pro zadané souřadnice vrací barvu pixelu. To umožňuje libovolnou jemnost detailů i velikost samotné textury. Navíc je možné texturu dynamicky měnit za běhu, případně předem parametrizovat.

Výhody procedurálních textur:

- Velikost paměti, kterou zabírají, bývá výrazně menší, než u neprocedurálních textur. Mají velikost kódu, který je generuje.
- Nemají pevnou velikost rozlišení. V mnoha případech nezáleží na tom, jak velké je rozlišení nebo jak moc z blízka se na texturu nahlíží - pořád nabízí stejné množství detailů.
- Mohou pokrývat libovolně velkou plochu bez toho, aby se textura začala opakovat.
- Mohou být parametrizovány. Takže jeden kód může generovat více podobných textur.

Nevýhody procedurálních textur:

- Může být složité vytvořit konkrétně vypadající texturu, zejména nějakou netriviální. Případně provést nějakou konkrétní změnu v již vytvořené textuře.
- Není jednoduché předvídat, jak bude vygenerovaná textura vypadat, někdy tak může být výsledek odlišný od očekávání.
- Výpočet procedurální textury může trvat déle než načtení neprocedurální textury.
- Problém může představovat výskyt aliasingu, přičemž antialiasing může být složitý.

### 3.2 Perlinův šum

Při vytváření procedurálních textur se často využívají různé typy šumů, které zajišťují požadovanou nahodilost textury. Jedním z nejpoužívanějších je Perlinův šum, který v roce 1985 představil Ken Perlin. Perlinův šum má řadu využití, používá se k tvorbě textur ohně, mraků a jiných v případě 2D šumu, u 3D šumu pak třeba ke generování terénu [15, 20].

Hodnota 2D Perlinova šumu pro bod na souřadnicích *x, y* se získá následujícím způsobem. Nejprve se dosadí vstupní bod do mřížky pevně dané velikosti a najdou se 4 okolní celočíselné body. Každému z těchto bodů je přiřazen jeden z předem vypočítaných pseudonáhodných gradientů (viz obrázek 3.1).

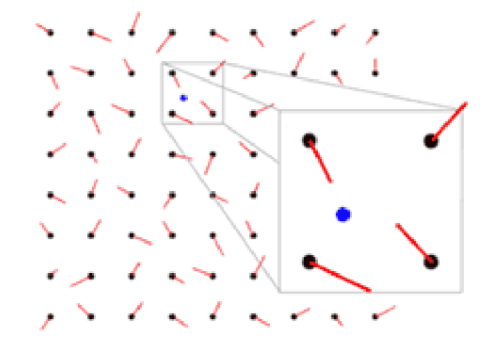

Obrázek 3.1: Ilustrace části mřížky s gradienty. Body mřížky - černě, gradienty - červeně, vstupní bod dosazený do mřížky – modře  $[20]$ .

V dalším kroku se pro každý ze 4 okolních bodů mřížky vytvoří vektor od daného okolního bodu k vstupnímu bodu. Poté se provede skalární součin tohoto vytvořeného vektoru s gradientem daného okolního bodu (viz obrázek 3.2).

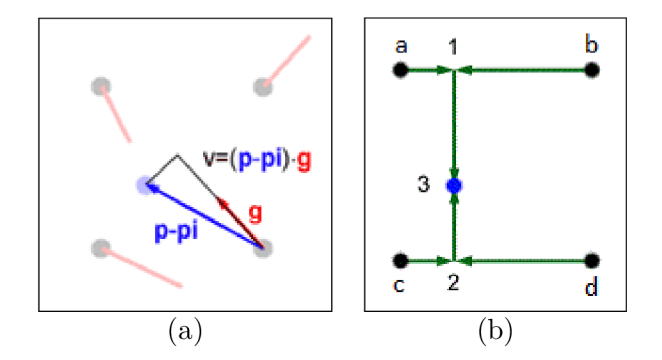

Obrázek 3.2: Výpočet skalárního součinu gradientu a vektoru od okolního bodu mřížky ke vstupnímu bodu (a). Pořadí interpolací a označení vypočítaných hodnot okolních bodů mřížky (b) [20].

Dále se vypočtou parametry *t<sup>x</sup>* a *t<sup>y</sup>* pro interpolaci, kde *x<sup>g</sup>* a *y<sup>g</sup>* jsou souřadnice vstupního bodu v mřížce a funkce *floor()* zaokrouhluje na celočíselnou hodnotu směrem dolů:

$$
t_x = 3(x_g - floor(x_g))^2 - 2(x_g - floor(x_g))^3
$$
\n(3.1)

$$
t_y = 3(y_q - floor(y_q))^2 - 2(y_q - floor(y_q))^3
$$
\n(3.2)

Získané 4 hodnoty skalárních součinů se pak interpolují - dvakrát podle osy x a jednou podle osy y (viz obrázek 3.2), poslední interpolací je vypočtena hodnota Perlinova šumu pro vstupní bod:

$$
i_1 = a + t_x(b - a)
$$
 (3.3)

$$
i_2 = c + t_x(d - c) \tag{3.4}
$$

$$
i_3 = i_1 + t_y(i_2 - i_3) \tag{3.5}
$$

Většinou se ale jednopásmový Perlinův šum nepoužívá. Místo toho se zkombinuje více šumů s různými frekvencemi a amplitudami. Tomuto dílčímu šumu se říká oktáva a obvykle má každá další oktáva dvojnásobnou frekvenci a poloviční amplitudu než předchozí oktáva. Jak vypadá taková kombinace je ukázáno na obrázku 3.3.

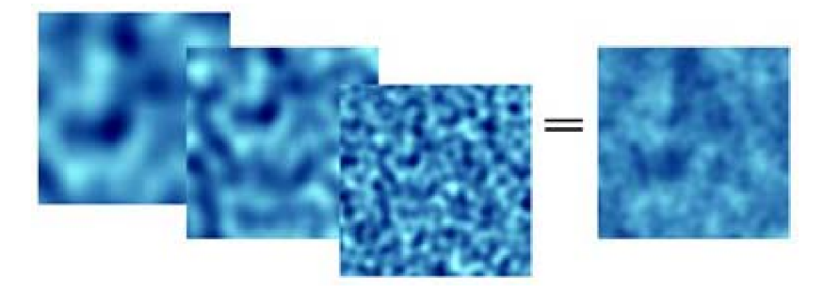

Obrázek 3.3: Kombinace různých Perlinových šumů [20].

### 3.3 Bézierovy křivky

Bézierovy křivky [5] jsou pojmenovány po svém vynálezci, jímž byl Pierre Bézier. Ten o nich jako první v roce 1962 publikoval, avšak nezávisle na něm je v roce 1959 vynalezl i Paul de Casteljau. Po něm je zase pojmenovaný algoritmus de Casteljau, který se pro generování bodů Bézierovy křivky používá. Ten je založený na opakovaném použití lineární interpolace.

Bézierova křivka stupně *n* je popsána řídícím polygonem, což je lomená čára určená polohovými vektory bodů *Po,..., P<sup>n</sup> .* Tedy řídící polygon Bézierovy křivky stupně *n* je složen z  $n + 1$  kontrolních bodů, přičemž prvním a posledním bodem křivka prochází. Výpočet bodů bézierovy křivky je dán následujícím vztahem:

$$
C(t) = \sum_{i=0}^{n} {n \choose i} (1-t)^{n-i} t^i P_i, \text{ pro } t \in \langle 0, 1 \rangle
$$
\n
$$
B_i^n(t)
$$
\n(3.6)

Kde *B™(t)* jsou tzv. Bernsteinovy polynomy stupně *n.* Ty lze rekurzivně generovat podle následujícího vztahu:

$$
B_i^n(t) = (1-t)B_i^{n-1}(t) + tB_{i-1}^{n-1}(t)
$$
\n(3.7)

Jejich vlastností je, že  $B_i^n(t) \geq 0$  pro  $t \in \langle 0,1 \rangle$ ,  $i = 0, \ldots, n$  a platí pro ně:

$$
\sum_{i=0}^{n} B_i^n(t) = 1, \forall t \tag{3.8}
$$

Nejčastěji používaným typem Bézierových křivek jsou kubické Bézierovy křivky, tedy ty stupně 3. Na obrázku 3.4 jsou znázorněny kroky výpočtu bodů takového typu křivky. Na obrázku 3.5 je pak graficky znázorněna jedna iterace takového výpočtu.

*PQ,P\,P2,* -P3 jsou kontrolní body řídícího polygonu kubické Bézierovy křivky.  $\forall t \in \langle 0, 1 \rangle$ :

1. Proved lineární interpolaci pro všechny dvojice po sobě jdoucích bodů:

 $P_0^1(t) = (1-t)P_0 + tP_1$  $P_1^1(t) = (1-t)P_1 + tP_2$  $P_2^1(t) = (1-t)P_2 + tP_3$ 

2. To stejné se proved s novými body získanými v kroku 1.:

$$
P_0^2(t) = (1-t)P_0^1 + tP_1^1
$$
  

$$
P_1^2(t) = (1-t)P_1^1 + tP_2^1
$$

3. To stejné se proveď s novými body získanými v kroku 2., výsledkem je bod na Bézierově křivce:

$$
C(t) = (1-t)P_0^2 + tP_1^2
$$

Obrázek 3.4: Výpočet bodů kubické Bézierovy křivky.

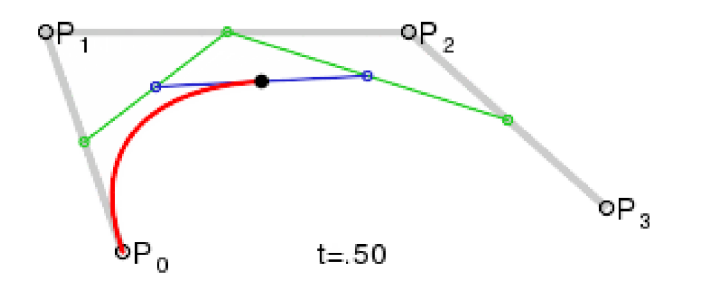

Obrázek 3.5: Vykreslení kubické Bézierovy křivky. Řídící polygon - šedě, 1. lineární interpolace - zeleně, 2. lineární interpolace - modře. Nový bod Bézierovy křivky po 3. lineární interpolaci - černě. Již vykreslená část Bézierovy křivky - červeně [30].

### 3.4 Bresenhamův algoritmus

V roce 1965 byl tento algoritmus publikován jeho vynálezcem J. E. Bresenhamem. Jedná se o algortimus pro rychlou a efektivní rasterizaci úsečky, který využívá pouze celočíselné operace [8]. Rasterizace je proces, při kterém se převádí vektorová grafika na rastrovou (viz obrázek 3.6).

|  |  |  |   |  |                 |  | مت |  |  |
|--|--|--|---|--|-----------------|--|----|--|--|
|  |  |  |   |  | <b>Contract</b> |  |    |  |  |
|  |  |  | - |  |                 |  |    |  |  |
|  |  |  |   |  |                 |  |    |  |  |
|  |  |  |   |  |                 |  |    |  |  |

Obrázek **3.6:** Rasterizace úsečky.

Bresenhamův algoritmus, jehož pseudokód je popsaný na obrázku **3.7,** začíná s vykreslováním v počátečním bodě úsečky *[xo,* yn]. V každém kroku pak vypočítá pozici dalšího bodu jako *[x* **+ 1,** *y]* nebo *[x* **+ 1,** *y* **+ 1],** kde *x a y* jsou souřadnice aktuálního bodu, a nový bod vykreslí. Algoritmus končí vykreslením koncového bodu úsečky  $\left[x_1, y_1\right]$ .

```
x = xO; y = yO; 
dx = (x1 - x0);dy = (y1 - y0);fraction = 2 * dy - dx;
drawPixel(x, y); 
while(x < xl) { 
      x = x + 1;
      fraction = fraction + 2 * dy; 
      if(fraction >= 0) { 
            y = y + 1;fraction = fraction -2 * dx;
      > 
      drawPixel(x, y); 
_}
```
Obrázek 3.7: Bresenhamův algoritmus. Vykreslení přímky mezi body  $[x_0, y_0]$  a  $[x_1, y_1]$ .

Algoritmus v každém kroku inkrementuje proměnnou *x* a rozhoduje se o tom, zda inkrementuje také *y.* Za předpokladu, že vykreslovaná úsečka je dána parametrickou rovnici  $y = mx + b$ , pak  $m = (y_1 - y_0)/(x_1 - x_0)$  je hodnota přírůstku *y* při každé inkrementaci *x*. Pokud kumulovaný přírustek y označíme jako fraction, tak v případě že fraction  $\geq 0.5$ , dojde k inkrementaci *y* a snížení hodnoty *fraction* o **1.** Jelikož se ale jedná o algoritmus pracující s celými čísly, tak je potřeba ještě z daných proměnných odstranit zlomky.

Takto implementovaný algoritmus dokáže rasterizovat pouze úsečku, která svírá s osou x úhel **0-45°** a *XQ < x\.* V ostatních případech je potřeba nejprve počáteční a koncový bod vhodně transformovat.

# **Kapitola 4**

# Návrh

V této kapitole je popsán návrh generátoru syntetických obrazů sítnic oka. Nejprve je popsána základní myšlenka toho, jakým způsobem bude generátor fungovat, a jsou identifikovány jeho hlavní části. Dále pak jsou podrobněji popsány návrhy jednotlivých částí generátoru, které mají za cíl vytvoření dílčích částí výsledného obrazu.

Cílem je navrhnout generátor tak, aby generoval snímky co nejpodobnější reálným snímkům sítnic. Nicméně reálné snímky mají mnohdy velmi odlišnou podobu, co se týče rozložení barev nebo míry detailů (jak je vidět na obrázku 4.1) i v rámci jedné databáze, do které byly snímky pořízeny stejnou fundus kamerou. Proto byly při tvorbě návrhu generátoru brány v potaz hlavně obecné vlastnosti většiny reálných snímků, než aby se přihlíželo ke vlastnostem jednoho konkrétního snímku, ve snaze navrhnout generátor, který by umožňoval vygenerovat co nejpodobnější snímek.

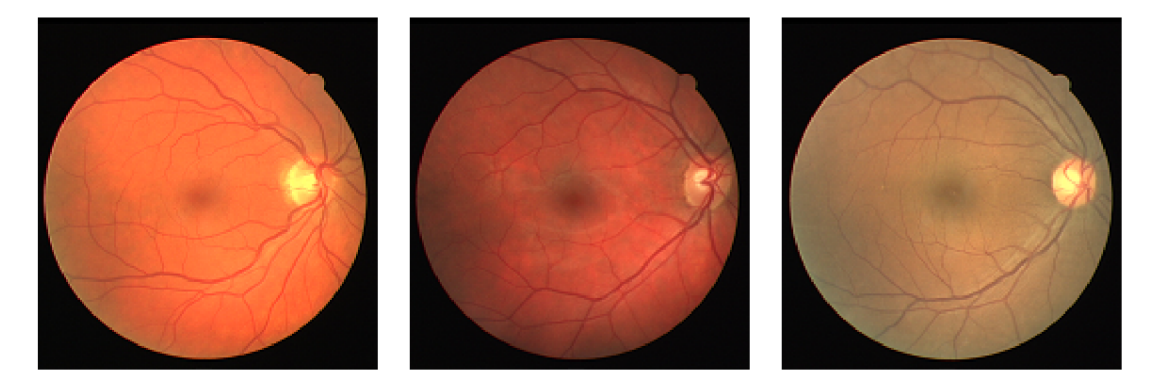

Obrázek 4.1: Rozdílná podoba snímků sítnice (Snímky z databáze DRIVE pořízené nonmydriatickou 3CCD kamerou Canon CR5) [2].

### 4.1 Základní myšlenka

Generátor je schopný vytvořit podle zadaných parametrů požadovaný počet náhodně vygenerovaných syntetických snímků sítnice ve zvoleném rozlišení a s několika zvolenými obecnými vlastnostmi, jako je velikost obrazového úhlu nebo míra zvětšení snímku.

Základem při tvorbě jednoho snímku sítnice je vykreslovací okno o stejném rozlišení, jako má mít výsledný vygenerovaný snímek. Do toho jsou postupně vykreslovány jednotlivé části obrazu, které jsou vygenerovány zvlášť ve vzájemně se překrývajících vrstvách. Jakmile jsou všechny vrstvy vykresleny, vzniklý obraz se uloží a tím generování jednoho snímku končí.

### 4.1.1 Vrstvv

Při pohledu na reálné snímky sítnic lze snadno identifikovat 4 různé části obrazu, které je možné generovat odděleně a následně je sloučit do výsledného obrazu. Tyto dílčí části jsou v generátoru reprezentovány jako vrstvy obrazu, kde nejspodnější vrstva obsahuje texturu pozadí sítnice. Tu překrývá vrstva obsahující texturu terče zrakového nervu. Obě tyto vrstvy jsou překryty vrstvou obsahující texturu cévního řečiště a všechny vrstvy pak překrývá vrstva s texturou rámečku. Na obrázku 4.2 je ukázáno vykreslení jednotlivých vrstev v daném pořadí.

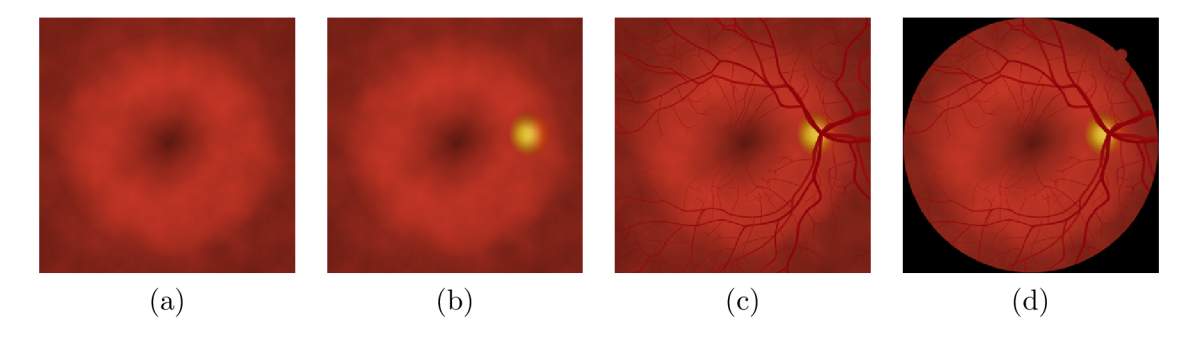

Obrázek 4.2: Postupné vykreslení vrstev. Vrstva pozadí (a), přidání vrstvy terče zrakového nervu (b), přidání vrstvy cévního řečiště (c), přidání vrstvy rámečku (d).

Samotná vrstva má podobu čtvercové plochy, na kterou se nanáší textura. Velikost strany této plochy je rovna kratší straně vykreslovacího okna, která je násobena dvěma parametry změny měřítka. Vrstva je svým středem zarovnána na střed vykreslovacího okna, přičemž do výsledného obrazu jsou zahrnuty pouze části vygenerované textury uvnitř vykreslovacího okna.

Vzhledem k proměnné velikosti vrstvy a textury na ni nanášené, využívá generátor při tvorbě textur vlastní souřadnicový systém, do kterého pak mapuje jednotlivé pixely textury. Střed textury má v tomto systému souřadnice  $[0.0, 0.0]$  a  $x, y \in \lt -1.0, 1.0$ .

### 4.1.2 Transformace vrstev

Změna měřítka, posunutí a rotace vrstvy a textury jsou navrženy tak, aby byly nezávislé na generování textury. Zatímco změna měřítka upravuje velikost vrstvy a nemanipuluje se souřadnicovým systémem, tak rotace a posunutí naopak nemění pozici vrstvy, ale jsou aplikovány na souřadnicový systém.

### Míra zvětšení snímku a velikost obrazového úhlu

Jak lze vidět na reálných snímcích zobrazených v dřívějších částech této práce, ne vždy snímky sítnice zabírají celou plochu obrázku, nebo jsou naopak částečně oříznuty. Navrhovaný generátor tedy také umožňuje snímek omezeně přiblížit nebo oddálit, jak je vidět na obrázku 4.3. Děje se tak změnou velikosti vrstvy, takže nedochází ke změně velikosti vykreslovacího okna, a tedy ani rozlišení výsledného obrazu.

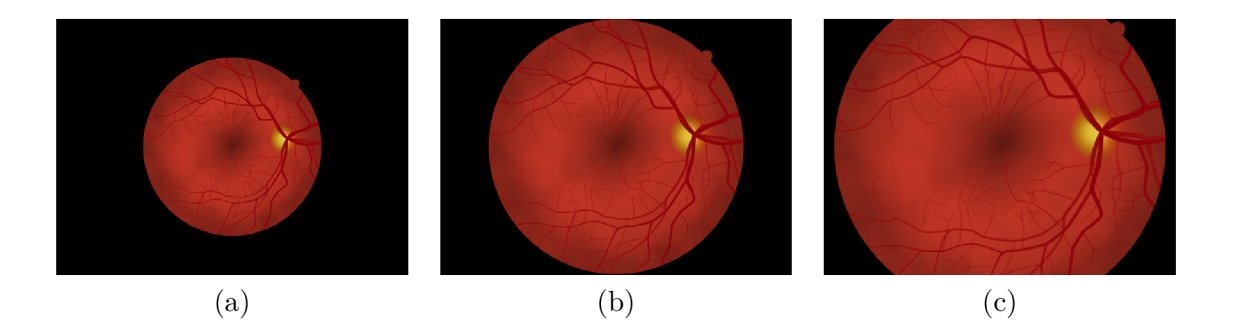

Obrázek **4.3:** Výsledné snímky s různým zvětšením. Největší oddálení snímku (a), normální velikost snímku (b), největší přiblížení snímku (c).

Další aplikací změny měřítka, podobně jako v prvním případě, ale tentokrát bez změny velikosti vrstvy s texturou rámečku, je umožněno zvolit, jak velká část sítnice na snímku bude, tedy vlastně zvolit velikost obrazového úhlu fundus kamery, která by takový snímek snímala. Různá nastavení tohoto parametru jsou vidět na obrázku **4.4.** 

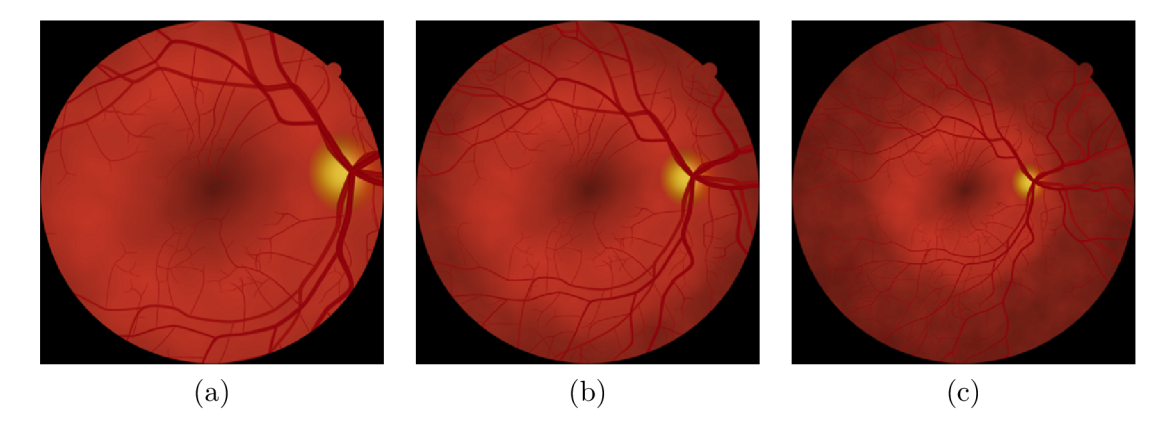

Obrázek **4.4:** Různá velikost snímané části sítnice. Maximální přiblížení (a), střední přiblížení (b), žádné přiblížení (c).

#### Rotace a posunutí

Nasnímání reálného snímku nebývá vždy ideální. Obraz bývá více či méně natočený a případně i mírně posunutý. Posunutí může být také záměrné, pokud se snímá jiná část sítnice. Z toho důvodu umožňuje tyto transformace i navrhovaný generátor.

Obě transformace jsou aplikovány na souřadnicový systém, nikoli na vrstvu samotnou. Nejprve se provádí posunutí, poté rotace. U každé vrstvy je možné nastavit vlastní velikost rotace a posunutí, přičemž obě transformace dané vrstvy mají vliv i na vrstvy nad ní. Tedy při natočení a posunutí pozadí se stejně natočí a posune i terč zrakového nervu a cévní řečiště. Další transformací u vrstvy terče zrakového nervu lze pak změnit jeho polohu vůči pozadí. Stejně tak lze změnit i polohu cévního řečiště vůči nižším dvěma vrstvám. Jelikož mají tyto transformace za úkol simulovat odlišnou polohu oka při snímání sítnice, nejsou aplikovány na vrstvu rámečku.

### 4.2 Vrstva pozadí

Pozadí snímku sítnice má většinou načervenalou barvu, přičemž ve fovee a exmakulární periferii bývá tmavší, v oblasti mezi foveou a hranici makulární oblasti pak bývá světlejší. Při detailnějším pohledu jsou po celé oblasti vidět menší objekty různé barvy a intenzity, které vytváří hustá cévní síť cévnatky.

Generovaná textura pozadí je neprůhledná se základní RG B barvou (200, 60, 40). Výsledná barva textury  $(f(x, y, 200), f(x, y, 60), f(x, y, 40))$  na souřadnicích [x, y] se pak vypočítá pomocí následující funkce:

$$
f(x, y, c) = c * rand(0.95, 1.05) * I(x, y)
$$
\n(4.1)

kde funkce *rand(a, b)* vrací číslo z intervalu *<a, b>* s rovnoměrným rozložením a zapříčiňuje to, že rozdílné snímky mají více či méně odlišnou základní barvu pozadí. Finální podoba textury je pak dána hlavně následující funkcí, která určuje intenzitu barvy:

$$
I(x, y) = 0.9 * f_b(x, y) + 0.1 * f_n(x, y)
$$
\n(4.2)

kde *fb(x,y)* je základní funkce, která definuje světlost různých částí textury a *fn(x,y)* je šumová funkce, která přidává určitou nahodilost do textury. Na obrázku 4.5 je pak vidět výsledná textura pozadí.

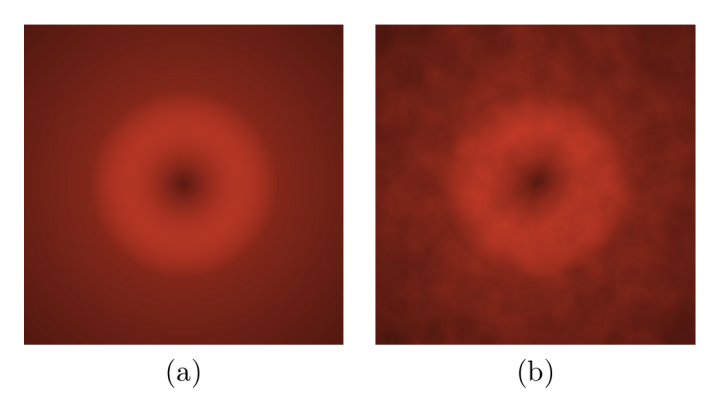

Obrázek 4.5: Výsledná textura pozadí bez šumové funkce (a), s šumovou funkcí (b).

### 4.2.1 Základní funkce

Tato funkce, popisující odlišnou světlost v různých částech sítnice, je složena ze dvou dílčích funkcí:

$$
f_b(x,y) = \begin{cases} f_{b1}(x,y) & \text{pro } d(x,y) \le 0\\ f_{b2}(x,y) & \text{pro } d(x,y) > 0 \end{cases}
$$
, kde  $d(x,y) = \sqrt{x^2 + y^2} - \frac{1}{1.7}$  (4.3)

První funkce *fbi(x,y)* dobře popisuje podobu textury v makulární oblasti, ale od určité vzdálenosti od středu textury už má nevhodné vlastnosti a musí být nahrazena druhou funkcí  $f_{b2}(x, y)$ . Ta má na hranici přechodu obou funkcí hodnotu funkce  $f_{b1}(x, y)$  a s rostoucí vzdáleností od této hranice, textura popsaná touto funkcí, pozvolna tmavne.

$$
f_{b1}(x,y) = \frac{\sin(4.5 \times \sqrt{x^2 + y^2} + 0.01) + 1}{2} \tag{4.4}
$$

$$
f_{b2}(x,y) = f_{b1}(\frac{1}{1.7},0) - \frac{d(x,y)}{3}
$$
\n(4.5)

Na obrázku 4.6 je znázorněna grafická podoba první i druhé dílčí funkce a také výsledná podoba základní funkce složené z těchto dvou dílčích funkcí.

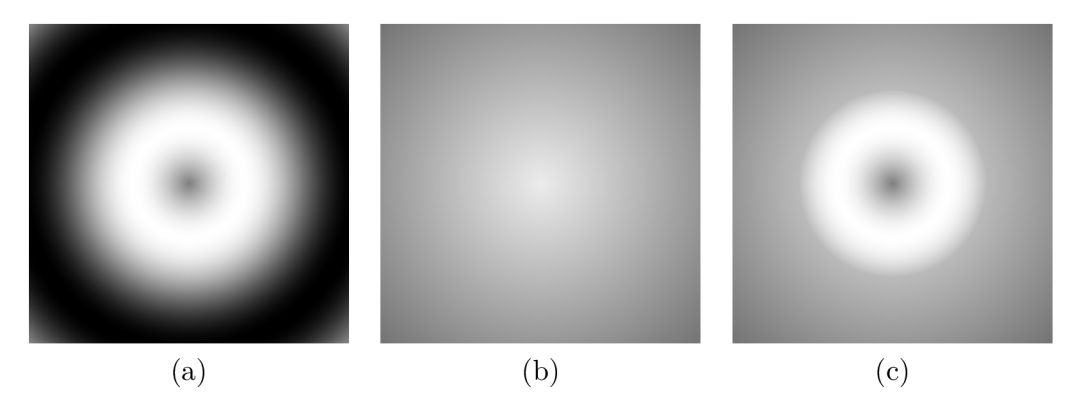

Obrázek 4.6: Funkce  $f_{b1}(x, y)$  (a), funkce  $f_{b2}(x, y)$  (b), funkce  $f_b(x, y)$  (c).

### 4.2.2 Šumová funkce

Tato funkce, která má popisovat nahodilost textury pozadí, vznikající prosvítající cévnatkou, využívá Perlinův šum, který má 3 oktávy, frekvenci 5 a amplitudu nastavenou na 1, vrací tedy hodnoty z intervalu <-1, 1>. Perlinův šum je také inicializovaný náhodným číslem, díky tomu je pro každý snímek odlišný. Šumová funkce má pak podobu:

$$
f_n(x,y) = PerlinNoise(x,y)
$$
\n<sup>(4.6)</sup>

Graficky je funkce znázorněna na obrázku 4.7, kde tmavé oblasti označují kladné hodnoty šumu a světlé oblasti hodnoty záporné. Cím je tmavá oblast světlejší, tím více se hodnota funkce blíží 1, naopak čím je světlejší oblast tmavší, tím více se hodnota funkce blíží -1. Na přechodu tmavých a světlých oblastí má funkce hodnotu 0.

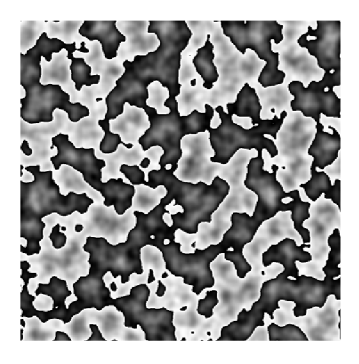

Obrázek 4.7: Funkce  $f_n(x, y)$ .

### 4.3 Vrstva terče zrakového nervu

Terč zrakového nervu (ZN) je okrouhlá oblast se žlutou až oranžovou barvou na pravé nebo levé straně sítnice u hranice makulární oblasti. Směrem k fovee mívá světlejší žlutou barvu, opačným směrem barva postupně přechází v oranžovou.

Textura této vrstvy je z větší části průhledná, kromě oblasti ve tvaru elipsy, která obsahuje texturu samotného terče ZN. Tato elipsa má střed na souřadnicích [0, 0.4] a její horizontální průměr je 0.22, vertikální průměr je pak u každého snímku proměnlivý s hodnotou  $0.22 \times rand(1.02, 1.18)$ .

Při generování textury uvnitř této elipsy se vychází opět ze základní barvy o RGB hodnotě (250, 250, 150). Jednotlivé složky jsou stejně jako u textury pozadí násobeny funkcí *rand(0.*98,1.02), která zajišťuje proměnlivost základní barvy u různých snímků. Při výpočtu výsledné barvy textury na souřadnicích *[x, y]* se využívá následujících dílčích funkcí:

$$
d_c(x, y) = 0.5 + 0.5 \times d_e(x, y)^2 \tag{4.7}
$$

$$
d_a(x) = (0.4 - x) \times 2.5 \tag{4.8}
$$

kde *de(x,y)* značí, jak blízko středu elipsy daný bod leží. Bod je středem elipsy, když  $d_e(x,y) = 1$ . Bod je na okraji elipsy při  $d_e(x,y) = 0$ . Jednotlivé složky výsledné barvy se pak vypočítají následujícími funkcemi, kde *R, G, B* jsou jednotlivé složky základní barvy:

$$
r(x, y) = R \times f_{\leq}(d_c(x, y) + |d_a(x)|, 1)
$$
\n(4.9)

$$
g(x,y) = 0.3G + 0.7G \times f_{<} (d_c(x,y) + d_a(x), 1) \times f_{<} (d_e(x,y) + 2d_a(x), 1) \tag{4.10}
$$

$$
b(x, y) = B \times (d_c(x, y) + |d_a(x)|) \times f_>(-0.5 + d_e(x, y), 0)
$$
\n(4.11)

$$
a(x, y) = 255 \times d_e(x, y)^{0.8} \times 0.75 \tag{4.12}
$$

kde funkce  $f_<(a, b)$  vrací menší hodnotu ze dvou vstupních hodnot a funkce  $f_>(a, b)$  naopak větší hodnotu.

Na obrázku 4.8 je pak vidět výsledná textura terče ZN (výřez z celkové textury vrstvy) společně s jednotlivými barevnými složkami, ze kterých se skládá. Nicméně barva textury se ještě změní při finálním vykreslení, kdy kvůli částečné průhlednosti její barvu ovlivní i barva textury pozadí pod ní.

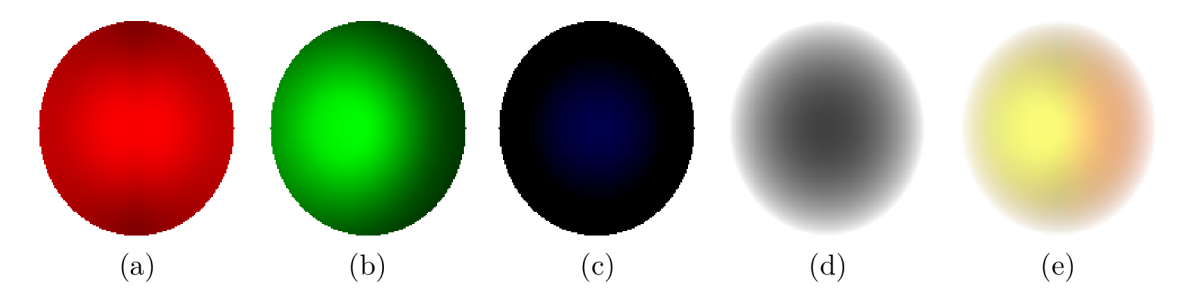

Obrázek 4.8: Textura terče zrakového nervu a její části. Červená složka barvy textury (a), zelená složka (b), modrá složka (c), průhlednost textury (d), výsledná textura (e).

U každého snímku je finální pozice terče ZN mírně odlišná, kvůli náhodnému mírnému pootočení a posunutí. Při potřebě vygenerování snímku levého oka se pak navíc provádí rotace o 180°.

### 4.4 Vrstva cévního řečiště

Cévní řečiště sítnice se skládá z tepenného a žilního řečiště. Obě tyto řečiště lze pak ještě rozdělit na horní a dolní větve, které se dále dělí na nazální a temporální větve.

Generátor při vytváření textury této vrstvy využívá předem vygenerovaných pozic větvení pro dané tepenné a žilní větve. Způsob generování těchto pozic je popsán v sekci 4.5. Generátor nejprve vytvoří odděleně textury tepenného a žilního řečiště, které následně spojí do jedné výsledné textury (viz obrázek 4.9). Toto rozdělení je nutné kvůli způsobu, jakým je cévní řečiště vykreslováno, ten počítá s tím, že se cévy vzájemně nekříží.

Spojení dílčích textur probíhá tak, že pokud je na stejné pozici tepna i žíla, dojde k vypočítání nové hodnoty barvy a průhlednosti textury na této pozici. Při tomto výpočtu se použijí obě původní barvy s ohledem na průhlednost, přičemž na sjednocené textuře je žíla vykreslená nad tepnou. Pokud je na dané pozici pouze tepna nebo žíla, překreslí se do výsledné textury nezměněná. Pokud na dané pozici není žádná céva, zůstává tato pozice na výsledné textuře průhledná.

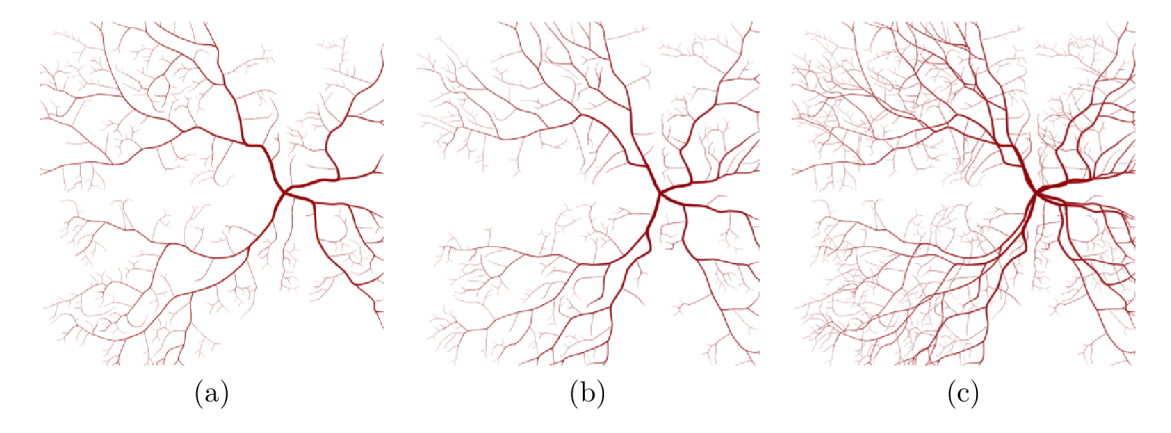

Obrázek 4.9: Textura tepenného řečiště (a), textura žilního řečiště (b), výsledná textura cévního řečiště (c).

Dílčí textury pak vznikají postupným vykreslením jednotlivých větví tepenného nebo žilního řečiště.

### 4.4.1 Vykreslení jedné větve cévního řečiště

Aby byl výsledný tvar cév přirozený, je potřeba, aby spojnice mezi jednotlivými body větvení dané větve měli podobu křivky bez výrazných ostrých zlomů v bodech větvení. Vzhledem k tomu, že křivka je spojnice mezi posloupností bodů, nelze ji v jednom bodě rozdělit na více částí. Proto je vygenerovaný strom větvení dané cévní větve vykreslován postupně, jak je vidět na obrázku 4.10.

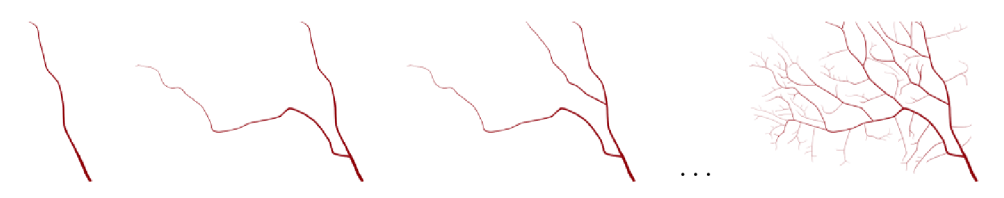

Obrázek 4.10: Postupné vykreslení horní temporální větve.

Postupné vykreslování probíhá tak, že se od počátečního bodu dané větve cévního řečiště postupně tvoří křivka, která prochází následujícími body větvení, u kterých pokračuje vždy širší cévou, až do jednoho z koncových bodů cévního řečiště. Jakmile je céva vykreslena od počátku do konce, zvolí se za nový počáteční bod jeden z již vykreslených bodů větvení, ve kterém má počátek nejširší ještě nevykreslená céva. Céva s tímto počátečním bodem se vykreslí stejným způsobem jako první céva. Tento postup se opakuje, dokud nejsou vykresleny všechny cévy dané větve.

Při vykreslování cévy je použita kubická Bézierova křivka. Ta využívá dvou kontrolních bodů pro každé dva body, kterými prochází. Na obrázku 4.11 je znázorněna taková křivka spolu s parametry potřebnými k jejímu vytvoření. Křivka začíná v počátečním bodu *A,*  pokračuje přes bod větvení *B* a končí v koncovém bodu *C.* Křivka je tvořena dvěma dílčími řídícími polygony, které tvoří body *(A, CA2, CBI, B)* a *(B, CB2, CCI, C).* Kontrolní body řídícího polygonu jsou od počátečního a koncového bodu polygonu vždy ve vzdálenosti jedné čtvrtiny délky úsečky mezi počátečním a koncovým bodem řídícího polygonu, která je u každého řídícího bodu násobena odchylkou *rand(0.8,*1.2).

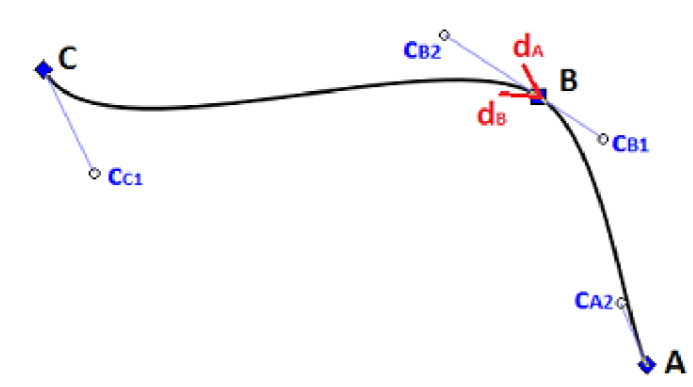

Obrázek 4.11: Kubická Bézierova křivka a její parametry.

K určení pozice kontrolního bodu je kromě vzdálenosti od bodu, ke kterému náleží, nutné ještě vypočítat úhel, označující směr, jakým od daného bodu leží. U počátečního bodu křivky se tento úhel rovná směru, ve kterém leží následující bod větvení, kterým prochází křivka. U koncového bodu křivky se tento úhel vypočítá přičtením odchylky o velikosti ±60-90° ke směru, ve kterém se nachází předchozí bod větvení. Vnitřním bodům křivky náleží 2 kontrolní body. Směr druhého kontrolního bodu se vypočítá jako střední úhel mezi dvěma úhly, označující směr od předchozího bodu k aktuálnímu a od aktuálního bodu k následujícímu. Směr prvního kontrolního bodu je pak přesně opačný (otočený o 180°). Tento výpočet je pro kontrolní body *CBI & CB2* graficky znázorněn na obrázku 4.11 u bodu *B,* kde *d A & d B* označují směrové úhly použité při výpočtu.

### 4.4.2 Vykreslení cévy mezi dvěma body větvení

Céva je vykreslována postupně od počátečního bodu ke koncovému bodu po dvojicích bodů větvení jdoucích za sebou. Pro každou takovou dvojici bodů a příslušné kontrolní body, které ovlivňují tvar křivky mezi nimi, jsou poté vypočítány dílčí body křivky. Velikost kroku *k* při výpočtu bodů Bézierovy křivky je stanovena s ohledem na vzdálenost *d* mezi počátečním a koncovým bodem křivky následujícím vztahem:

$$
k = \frac{1}{2d} \tag{4.13}
$$

Vypočítané body Bézierovy křivky jsou poté spojeny úsečkami, jejichž body jsou vypočítány pomocí Bresenhamova algoritmu. Kolem této křivky, tvořené dílčími úsečkami, se pak vykresluje textura cévy. Pro každý bod křivky je vykreslen půlkruh ve směru úsečky, pod kterou bod patří. K vykreslení tohoto půlkruhu je využit také Bresenhamův algoritmus, přičemž poloměr kruhu (délka úsečky) se rovná polovině šířky cévy v daném bodě.

Při tomto způsobu vykreslení dojde k vykreslení všech bodů náležících textuře cévy, avšak pro jeden bod je jeho barva vypočítána hned několikrát s různými parametry. Do výsledné barvy je vybrána taková barva, jejíž jednotlivé složky mají nejvyšší hodnotu. Tedy ta nejsvětlejší a nejméně průhledná barva, která odpovídá nejmenší vzdálenosti od středu cévy.

Tento způsob výběru výsledné barvy bodu je důvodem, proč se musí tepny a žíly vykreslit zvlášť a pak spojit do jedné textury jiným způsobem. Využívá se ho však při vykreslování nové cévy, k napojení této cévy do již vykreslené cévy v bodě větvení, viz obrázek **4.12.** 

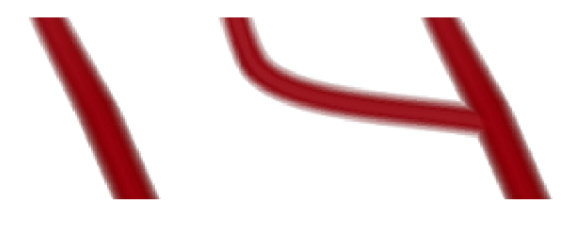

Obrázek **4.12:** Napojení nové cévy do již vykreslené cévy v bodě větvení.

### 4.4.3 Barva textury cévy

Základní RG B barva textury je u tepny **(160, 15, 15)** a u žíly **(150, 5, 15).** Jednotlivé složky barvy jsou upraveny u každého snímku vynásobením hodnotou *rand(0.***99,1.01).** Výpočet výsledné hodnoty barvy bodu *[x, y]* se pro jednotlivé složky RG B počítá následovně:

$$
c_n(x, y) = 0.9c_b + 0.1c_b \times \sqrt{d(x, y)}
$$
\n(4.14)

kde *Cb* je složka základní barvy a *d(x, y)* hodnota z intervalu **<0, 1>,** která označuje vzdálenost bodu od okraje cévy, kde při  $d(x, y) = 1$  je bod uprostřed cévy.

Průhlednost bodu roste s jeho vzdáleností od středu cévy, stejně tak roste v závislosti na šířce cévy, kdy užší cévy jsou průhlednější. Algoritmus výpočtu průhlednosti bodu je znázorněn na obrázku **4.13.** 

```
qa = pow(w, 0.2); qb = sqrt(w);q = pow(d, 1.35 - qb) * qa;if (d > 1.5 - qb) a = 255 * qa;
else i f (d > 1.4 - qb) a = 205 + 50 * q; 
else i f (d > 1.3 - qb) a = 155 + 100 * q; 
else i f (d > 1.2 - qb) a = 105 + 150 * q; 
else if (d > 1.1 - qb) a = 55 + 200 * q;
else a = 255 * q;
```
Obrázek 4.13: Algoritmus výpočtu průhlednosti  $a_n(x, y)$ .  $a = a_n(x, y)$ ,  $d = d(x, y)$ , w je poměr šířky cévy vzhledem k počáteční šířce cévy s hodnotou z intervalu **<0, 1>.** 

### 4.5 Generování cévního řečiště

Než dojde k vykreslení cévního řečiště, je nejprve nutné vygenerovat pozice bodů větvení cév a vlastnosti těchto bodů potřebné při vykreslování. Tyto body jsou vygenerovány odděleně pro každou z hlavních větví tepenného a žilního řečiště. Body větvení jsou u všech větví generovány stejným algoritmem s rozdílnými hodnotami některých parametrů. Jejich generování je rozděleno na dvě části. Nejprve se vygeneruje strom bodů větvení, poté jsou postupně vypočítávány pozice jednotlivých bodů s ohledem na již vypočítané pozice ostatních bodů ve stromu.

### 4.5.1 Generování stromu větvení

Každý bod větvení má několik vlastností, které je potřeba vygenerovat:

- Pozice bodu (dopočítá se později)
- Vzdálenost od předchozího bodu Délka úsečky mezi těmito dvěma body.
- Šířka cévy Hodnota z intervalu  $\langle 0, 1 \rangle$ , kde hodnotu 1 má céva v počátečním bodě dané větve a hodnotu 0 mají koncové body dané větve.
- Typ bodu
	- $-$  Y-větvení céva se dělí na dvě přibližně stejně široké cévy
	- $-$ T-větvení céva se dělí na širokou a úzkou cévu
	- zádně větvení céva se nedělí, jen prochází bodem
	- konec cévy
- Typ cévy (viz obrázek  $4.14$ )
	- nejlevější a nejpravější silná céva (modře)
	- $-$  levá/pravá širší slabá céva vycházející z nejlevější/nejpravější silné cévy (zeleně)
	- ostatní cévy (červeně)

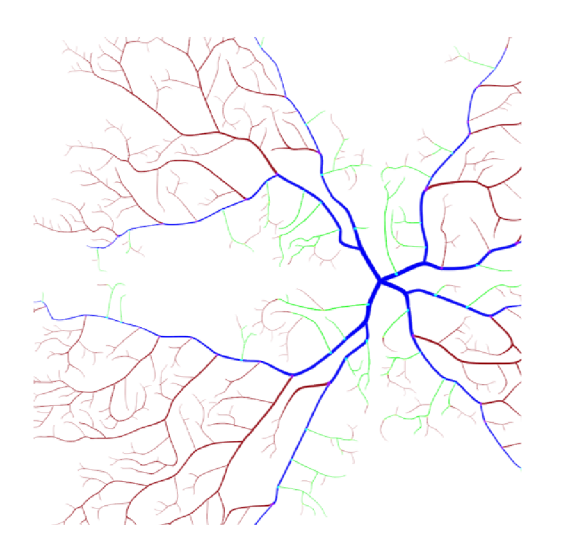

Obrázek 4.14: Barevné znázornění různých typů cév.

Kořenem stromu větvení je bod nacházející se ve středu terče zrakového nervu. Ten vytvoří jeden následující bod větvení a poté probíhá generování stromu rekurzivně tak, že každý nově vzniklý bod větvení vygeneruje 2 následující body větvení. Generování končí, jakmile šířka cévy v nově vzniklém bodě je < 0. Při vytváření následujících bodů větvení jsou také vypočítány jejich vlastnosti, přičemž při návrhu způsobu výpočtu některých z nich bylo vycházeno z informací publikovaných v  $[34]$ .

#### Vygenerování vzdálenosti od předchozího bodu

Vzdálenost od předchozího bodu *d* se pro oba následující body vypočítá v závislosti na šířce cévy *w<sup>a</sup>* v aktuálním bodu následovně:

$$
d = \begin{cases} rand(0.15, 0.05) & \text{pro } w_a > 0.15\\ rand(0.05, 0.02) & jinak \end{cases} \tag{4.15}
$$

To má za následek, že se úzké cévy větví častěji.

### Výpočet šířky cévy

Nejprve je v závislosti na typu větvení aktuálního bodu vypočítán poměr, jakým se pravý a levý následník dělí. Pokud je aktuální bod Y-větvením je poměr pravého a levého následníka vypočítán jako  $r:(1-r)$ , kde  $r=rand(0.45, 0.55)$ . V případě T-větvení je s 50 % pravděpodobností  $r = rand(0.95, 0.99)$ , jinak  $r = rand(0.01, 0.05)$ .

Pokud je ale aktuální bod součástí nejlevější nebo nejpravější silné cévy, je tato pravděpodobnost u T-větvení pozměněna tak, aby se slabší cévy T-větvení generovali směrem k hranici kvadrantu. Na počátku je 70% pravděpodobnost, že se slabší céva vygeneruje směrem k hranici kvadrantu. Pokud se tak stane, sníží se tato pravděpodobnost pro daný typ cévy (nejlevější nebo nejpravější) o 10 %, pokud se tak nestane, pravděpodobnost se o  $10\%$  zvýší.

Hodnota šířky cévy se pak, pro oba následující body větvení, vypočítá s využitím jejich vzdálenosti od aktuálního bodu, šířky cévy v aktuální bodě a poměru dělení následovně:

$$
w_r = (w_a \times \sqrt{r}) - (w_a \times \frac{d_r}{10}) - \frac{d_r}{20}
$$
\n(4.16)

$$
w_l = (w_a \times \sqrt{1-r}) - (w_a \times \frac{d_l}{10}) - \frac{d_l}{20}
$$
\n(4.17)

### Vygenerování typu bodu

V případě, že vypočítaná šířka cévy v následujícím bodě není kladná, je tento bod označen jako koncový bod cévy. Pokud je vypočítaná šířka záporná, je upravena vzdálenost tohoto bodu od předchozího bodu tak, aby šířka cévy v tomto bodě byla rovna nule.

V ostatních případech se rozhoduje o tom, jestli bude následující bod Y-větvením nebo T-větvením. Jednou z pomocných vlastností bodu je pravděpodobnost výběru Y-větvení pro své následující body větvení, ta je u počátečního bodu nastavena na 20%. V případě, že je vybraný typ následujícího větvení právě Y-větvení, je tato pravděpodobnost u tohoto následujícího bodu nastavena na 0%. Pokud je vybráno T-větvení a tento následující bod patří zároveň slabší cévě T-větvení aktuálního bodu, je pravděpodobnost pro tento následující bod nastavena na 40%. Jinak je pravděpodobnost zvýšena o 25%.

### 4.5.2 Výpočet pozic větvení

Nejprve jsou vypočteny pozice bodů nejlevější a nejpravější silné cévy (typ 1), poté pozice bodů levých/pravých širších slabých cév vycházejících z cév typu 1 (typ 2) a nakonec pozice bodů ostatních cév (typ 3). V rámci těchto typů cév je pořadí bodů při výpočtu pozic dáno šířkou cévy v daném bodě, přičemž se nejprve počítají pozice širších cév. Pozice bodů jsou počítány v tomhle pořadí z toho důvodu, že ne všechny vygenerované body stromu větvení budou nakonec použity.

Při výpočtu pozice konkrétního bodu větvení se nejprve určí množina pozic, na kterých se tento bod může nacházet. Z počátku to jsou pozice okolo předchozího bodu větvení ve vzdálenosti, kterou měl tento konkrétní bod vygenerovanou jako vlastnost. Poté je v závislosti na směru cévy v předchozím bodě tato množina omezena intervalem úhlů, ve kterém se pozice bodu může nacházet. Pro každou ze zbylých pozic je na základě odchylky od středu intervalu vypočítána váha pozice *w<sup>a</sup> .* 

Z množiny možných pozic jsou také odstraněny pozice, u kterých by vzniklá céva mezi danou pozicí a předchozím bodem, zkřížila některou jinou cévu, jejíž pozice bodů větvení byly vypočítány dříve. Dále jsou také odstraněny pozice, které se nacházejí ve foveální avaskulární zóně, v jiném kvadrantu nebo příliš blízko některé jiné cévy.

Pro zbylé pozice je vypočítána váha *w\* označující blízkost pozice k okolním cévám. U bodů cév typu 1 a typu 2 se pro zbylé pozice vypočítá ještě váha *w2,* označující odchylku pozice od doporučeného směru pro danou cévu. Následně jsou hodnoty jednotlivých typů vah normalizovány na hodnoty z intervalu <0, 1> a je vypočítaná celková váha pozice *w.* Pro body cév typu 3 jako  $w = 0.6w_1 + 0.4w_a$ . A pro body cév typu 1 a 2 jako  $w = 0.2w_1 + 0.8w_2$ .

Následně jsou pozice seřazeny podle velikosti vah *w.* Poté jsou odstraněny pozice s nejmenšími vahami, jejichž suma vah je rovna polovině celkové sumy vah. Ze zbylých pozic je náhodně vybrána výsledná pozice bodu, přičemž pravděpodobnost výběru dané pozice odpovídá velikosti její váhy. Pokud nezbyla žádná pozice, ze které by se mohla výsledná pozice vybrat, je takový bod ze stromu větvení odstraněn i s podstromem, který obsahuje. Také je změněn typ jeho předchůdce na bod bez větvení, případně na koncový bod. V případě změny na koncový bod je nastavena jeho šířka cévy na 0.

### Interval úhlů a váha w<sub>a</sub>

Při návrhu velikosti intervalů úhlů, ve kterých se mohou cévy větvit, a jejich vzájemné polohy ke směru cévy v předchozím bodě i vzájemné polohy intervalů pravého a levého následujícího bodu větvení bylo opět čerpáno z informací publikovaných v [34].

Pokud pozice druhého následujícího bodu ještě nebyla vypočítána, tak interval úhlů pro tento bod leží napravo nebo nalevo (podle toho o který následující bod se jedná) od směru cévy v předchozí bodě. V opačném případě leží napravo nebo nalevo od směru, kterým leží druhý následující bod od předchozího bodu. Velikost intervalu je u bodů cév typu 1 a typu 2 větší, aby mohly tyto cévy lépe reagovat na změnu směru funkce, popisující doporučený směr cévy.

Hodnoty vah *w<sup>a</sup>* jsou pro jednotlivé úhly z intervalu určeny průběhem Gaussovy funkce na tomto intervalu.

### Váha w<sub>1</sub>

Z dané pozice je pro různé směry vypočítáno celkem 18 dílčích vah, značících blízkost jiné cévy k této pozici v daném směru. Interval, ve kterém jsou tyto směry je ±90° od směru, ve kterém leží daná pozice od předchozího bodu. Jednotlivé směry mají mezi sebou rozestupy  $10^{\circ}$ . Váha  $w_1$  pozice je pak dána jako průměr těchto dílčích vah.

#### Váha w<sub>2</sub>

Cévy typu 2 mají směřovat k hranici kvadrantu, váha u**>2** pozice je tedy daná její blízkostí k hranici kvadrantu. Výjimkou jsou levé cévy typu 2 v horním temporálním kvadrantu a pravé cévy typu 2 v dolním temporálním kvadrantu, kde je váha  $w_2$  pozice daná její blízkostí k fovee.

U cév typu 1, tedy nejlevější a nejpravější silné cévy, jsou definovány funkce, jejichž průběh mají tyto cévy sledovat. Váha u**>2** pozice je pak dána blízkostí pozice k dané funkci. Pro každý z kvadrantů sítnice je definována dvojice funkcí, přičemž průběh jedné sleduje nejlevější silná céva a průběh druhé nejpravější silná céva. Aby nebyly průběhy cév typu 1 u tepenného a žilního řečiště stejné, jsou v každém kvadrantu pro nejlevější i nejpravější silnou cévu definovány 2 různé funkce, jejichž průběh může daná céva sledovat. Generátor v každém kvadrantu náhodně přiřadí jednu z nich tepně a druhou žíle. Všechny tyto funkce jsou graficky znázorněny na obrázku 4.15.

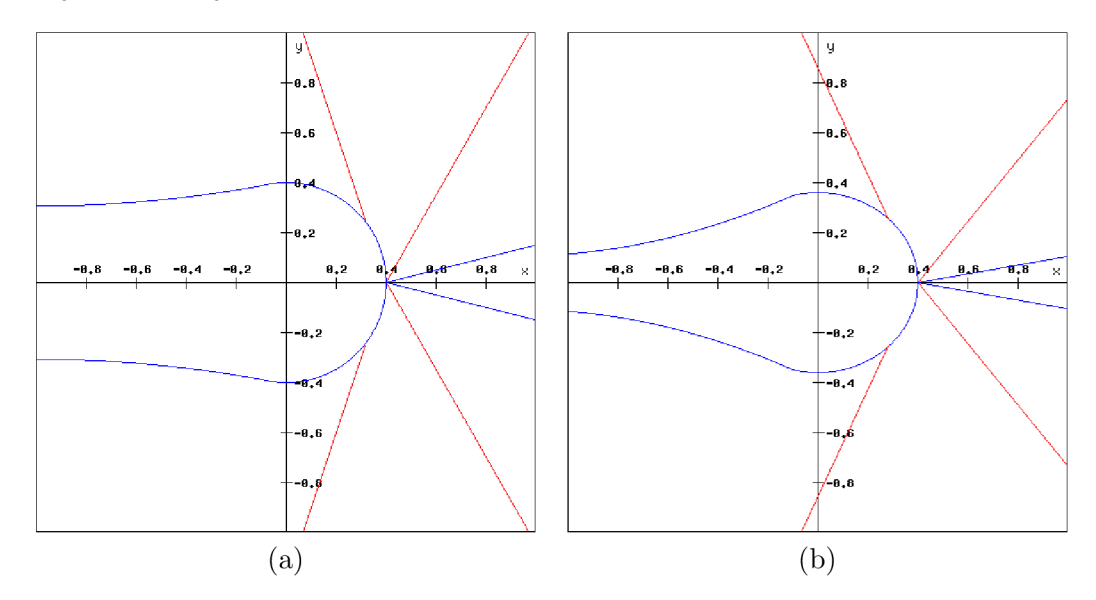

Obrázek 4.15: Funkce definující průběch nejlevějších a nejpravějších silných cév v jednotlivých kvadrantech sítnice. První varianta (a), druhá varianta (b).

### 4.6 Vrstva rámečku

Na reálných snímcích má pozorovaná část sítnice tvar kruhu a zbytek čtvercového obrazu je pak černý. Většinou v pravé horní části snímku pak bývá viditelná ještě menší část sítnice ve tvaru půlkruhu nebo obdélníku. Ta slouží k tomu, aby bylo poznat, kde je jaká strana obrazu, jestli není například otočený.

Generátor umožňuje zvolit v jakém kvadrantu značka bude a také jestli bude mít značka tvar půlkruhu nebo obdélníku. Generovaná textura má černou barvu a v závislosti na souřadnicích se mění pouze průhlednost textury. Hodnota průhlednosti pro bod *[x, y]* je dána následující funkcí:

$$
a(x,y) = \begin{cases} 255 & d_a(x,y), d_b(x,y) \text{ isou menší než 0} \\ f_b(x,y) & d_a(x,y), d_b(x,y) \text{ isou z intervalu} < 0,0.004) \\ 0 & jinak \end{cases} \tag{4.18}
$$

$$
f_b(x,y) = \begin{cases} 255 \times (1 - d_a(x,y) \times 250) & d_a(x,y) > d_b(x,y) \\ 255 \times (1 - d_b(x,y) \times 250) & jinak \end{cases}
$$
(4.19)

kde *fb(x,y)* slouží k pozvolné změně průhlednosti na hraně rámečku. Funkce *da(x,y)* vrací vzdálenost bodu od hrany hlavního rámečku a funkce $d_b(x, y)$  pak vzdálenost od rámečku značky, přičemž pokud je vzdálenost kladná, tak bod leží uvnitř rámečku a je průhledný.

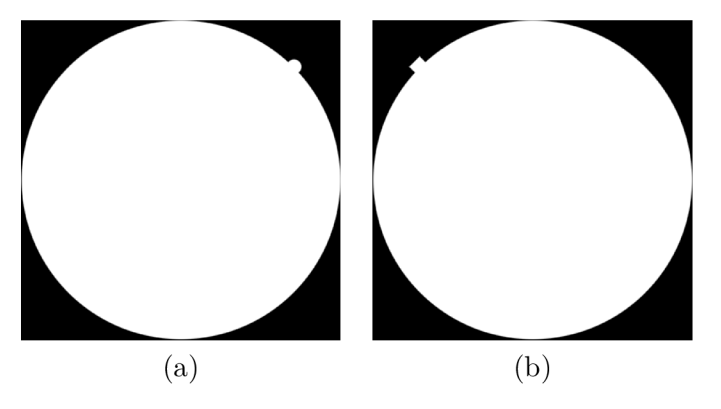

Obrázek 4.16: Výsledná textura rámečku s půlkruhovou značkou v prvním kvadrantu (a), s obdélníkovou značkou v druhém kvadrantu (b).

## **Kapitola 5**

# Implementace

V této kapitole je popsána implementace aplikace, umožňující automatické generování syntetických snímků sítnice, jejíž návrh byl popsán v předchozí kapitole. Aplikace byla implementována v jazyce C++ s využitím externí knihovny SFML a má podobu konzolové aplikace, jejíž vstupní parametry jsou načítány z konfiguračního souboru.

### 5.1 Knihovna SFML

SFML [ ] je multiplatformní knihovna, poskytující jednoduché rozhraní pro programování aplikací (API) k různým multimediálním komponentám počítače. Skládá se celkem z pěti modulů - *systém, window, graphics, audio* a *network.* 

SFML umožňuje vytvoření okna pro vykreslování grafiky a stará se o řízení kontextu OpenGL. Knihovna byla v aplikaci využita právě k vytvoření takového vykreslovacího okna a také k vytvoření ploch vrstev a mapování textur na tyto plochy.

### 5.2 Třídy

Jednotlivé části generátoru definované v návrhu byly při implementaci popsány několika třídami. Aplikace při svém běhu nejprve načte vstupní parametry z konfiguračního souboru. Poté s využitím těchto parametrů vytvoří pro každý snímek, který chce vygenerovat, objekt třídy **renderWindow** a vyvolá jeho metodu **run(),** která se už postará o kompletní vygenerování a uložení daného snímku.

Následuje stručný popis jednotlivých tříd:

- **Třída renderWindow** Popisuje vykreslovací okno. Mezi argumenty vykreslovacího okna patří i jednotlivé vrstvy obrazu. Při tvorbě objektu vykreslovacího okna jsou tedy také vytvořeny objekty tříd **backgroundLayer, opticDiscLayer, vascularityLayer**  a **borderLayer.** Metoda **run()** pak při svém běhu nejprve vytvoří vykreslovací okno, nechá do něj vykreslit jednotlivé vrstvy a na závěr vykreslený obraz uloží.
- **Třída layer** Jedná se o abstraktní třídu, popisující obecně vrstvu obrazu. Obsahuje definice metod společných pro všechny vrstvy. Ostatní třídy, popisující jednotlivé vrstvy, jsou od této třídy odvozeny. Metoda **drawLayerO** vytvoří plochu vrstvy, na ni namapuje texturu, generovanou metodou **makeTexturelmage()**, a vrstvu vykreslí do vykreslovacího okna. Metoda **makeTexturelmage ()** je definována v každé třídě, náležící příslušné vrstvě odlišně.
- **Třída backgroundLayer** Popisuje vrstvu pozadí. Metoda **getColorIntensity ()**  slouží k vypočítání barvy každého bodu textury vrstvy.
- **Třída opticDiscLayer** Popisuje vrstvu terče zrakového nervu. Barva každého bodu textury vrstvy je opět vypočítána metodou **getColorlntensity ()**, přičemž v tomto případě vypočítá funkce i průhlednost bodu.
- **Třída vascularityLayer** Popisuje vrstvu cévního řečiště. Při vytváření objektu této třídy jsou rovnou vytvořeny i objekty třídy **vessel** pro každou hlavní větev tepenného a žilního řečiště. Jednotlivé hlavní větve tepenného a žilního řečiště jsou nejprve vykresleny do dvou dílčích textur funkcí **drawVessel** () a poté jsou tyto textury sloučeny do jedné výsledné textury.
- **Třída borderLayer** Popisuje vrstvu rámečku. Barva textury této vrstvy je černá, v závislosti na pozici se mění pouze průhlednost textury. Ta je pro každý bod textury generována metodou **getAlphaChannelValue ().**
- **Třída vessel** Popisuje jednu hlavní větev cévního řečiště. Při vytváření objektu této třídy je nejprve vytvořen objekt třídy **bifurcationPoint** jako počáteční bod dané větve. Poté funkce genBifurcationPointCoord() vypočítá pozice větvení dané větve, vycházející z vytvořeného počátečního bodu.
- **Třída bifurcationPoint** Popisuje jeden bod větvení. Při vytváření objektu této třídy jsou na základě atributů tohoto objektu vypočítány vlastnosti následujících bodů větvení a vytvořeny, jim náležící, objekty třídy **bifurcationPoint.**

## **Kapitola 6**

# Experimenty

Byla vytvořena databáze o velikosti 1000 syntetických snímků sítnice s rozlišením 1000x800 pixelů a velikostí obrazového úhlu přibližně 60°. K experimentálnímu ověření vhodnosti vytvořených snímků pro algoritmické zpracování bylo z této databáze vybráno několik snímků, které se podobaly jiným reálným snímkům z databáze DRIVE [2]. Tyto vybrané snímky byly pro lepší porovnání výsledků znovu vygenerovány ve stejném rozlišení a se stejnou velikostí obrazového úhlu, jako mají snímky z databáze DRIVE.

V rámci prvního experimentu byly reálné i syntetické snímky zpracovány algoritmem pro segmentaci cévního řečiště. Při druhém experimentu pak byly využity obrazy vysegmentovaných cévních řečišť z prvního experimentu. Algoritmus z druhého experimentu vytvořil z vysegmentovaného cévního řečiště příznak popisující původní snímek sítnice, použitelný k porovnání rozdílných snímků.

### 6.1 Segmentace cévního řečiště

K segmentaci cévního řečiště (CR) byl použitý program, využívající algoritmus sledování kontur, implementovaný v prostředí MATLAB [1]. Program dále ještě výsledný obrázek vyčistí od šumu a odstraní rámeček okolo snímku. Na obrázku 6.1 jsou zobrazeny výsledky tohoto experimentu.

### 6.1.1 Zhodnocení výsledků experimentu

Segmentace CR proběhla u syntetických snímků úspěšně, avšak s několika rozdíly oproti segmentaci u reálných snímků:

- U syntetických snímků došlo k zvýraznění téměř všech cév, kdežto u reálných snímků nejsou zvýrazněny tenčí cévy splývající s pozadím, které jsou sice špatně, ale přesto stále viditelné. Díky tomu je vysegmentované CR u syntetických snímků hustší.
- Po aplikaci algoritmu sledování kontur obsahují mezivýsledky u reálných snímků větší množství šumu, což jsou mimo jiné fragmenty tenčích cév, které jsou v dalším kroku odstraněny. U syntetických snímků tento šum téměř není.
- V rámci odstranění šumu a rámečku okolo snímku došlo u syntetických snímků i k odstranění cév nacházejících se v oblasti terče zrakového nervu (ZN) s občasným neodstraněním okraje terče ZN. U reálných snímků k tomuto odstranění nedošlo, avšak nebyly odstraněny ani necévní části terče ZN.

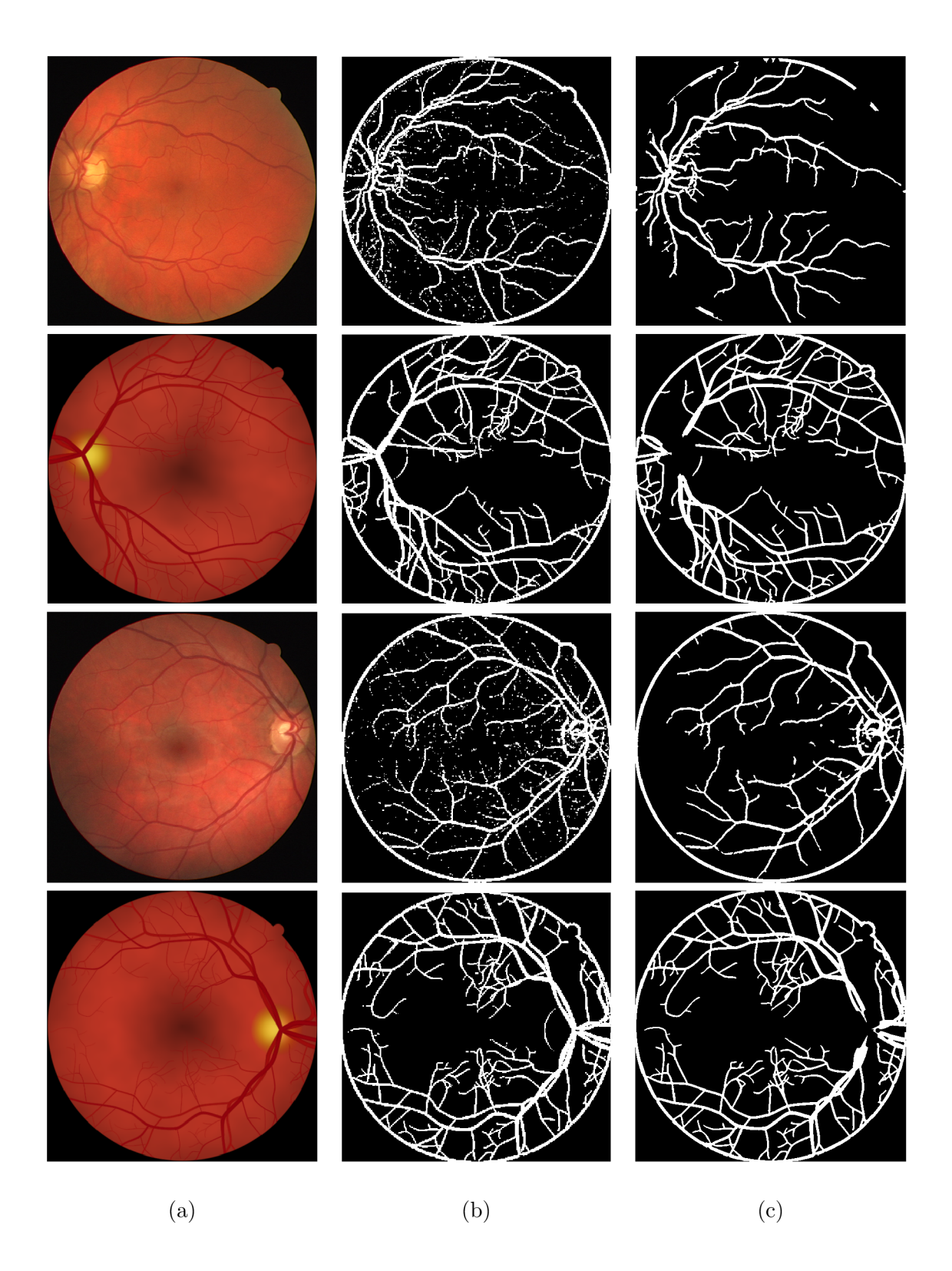

Obrázek 6.1: Výsledky segmentace cévního řečiště. Původní snímek (a), výsledek po aplikaci algoritmu sledování kontur (b), výsledný obrázek vyčištěný od šumu a bez rámečku (c). V 1. a 3. řádku se nachází reálný snímek sítnice, v 2. a 4. řádku syntetický snímek.

• V rámci posledního kroku mělo dojít i k odstranění rámečku okolo snímku. U reálných snímků se to někdy podařilo úplně, jindy částečně, ale byly i případy, kdy nebyl rámeček odstraněn vůbec. U syntetických snímků se odstranit rámeček nedařilo.

### 6.2 Detekce větvení a křížení cév

Při tomto experimentu byl využit software pro extrakci příznaků z cévního řečiště sítnice oka [ ]. Tento software provede nejprve skeletonizaci vstupního obrazu (vysegmentovaného CR), to znamená ztenčení cév na šířku jednoho pixelu. Poté na tomto skeletu detekuje pozice bifurkací (větvení a křížení cév). Nakonec z detekovaných bifurkací vytvoří obecný graf sloužící jako příznak pro porovnávání různých snímků sítnice.

### 6.2.1 Zhodnocení výsledků experimentu

Výsledky tohoto experimentu jsou znázorněny na obrázku 6.3. Kvalita výsledku je u tohoto experimentu silně závislá na kvalitě vstupního obrazu s vysegmentovaným CR. Pokud vstupní obraz neobsahuje některé bifurkace, nelze je detekovat. Pokud naopak obsahuje falešné bifurkace (např. cévy spojené s neodstraněným rámečkem), jsou tyto bifurkace chybně detekovány. Software také nedetekuje některé skutečné bifurkace, ale děje se tak u syntetických i reálných snímků.

Jak je vidět na obrázku 6.2, při manuálním odstranění rámečku z obrazů vysegmentovaných CR a při výběru reálného snímku s lépe detekovatelnými cévami, jsou výsledky u syntetických snímků podobné jako u reálných, kromě rozdělení sítě v oblasti terče ZN, které také souvisí s rozdílnou segmentací CR popsanou v předchozím experimentu.

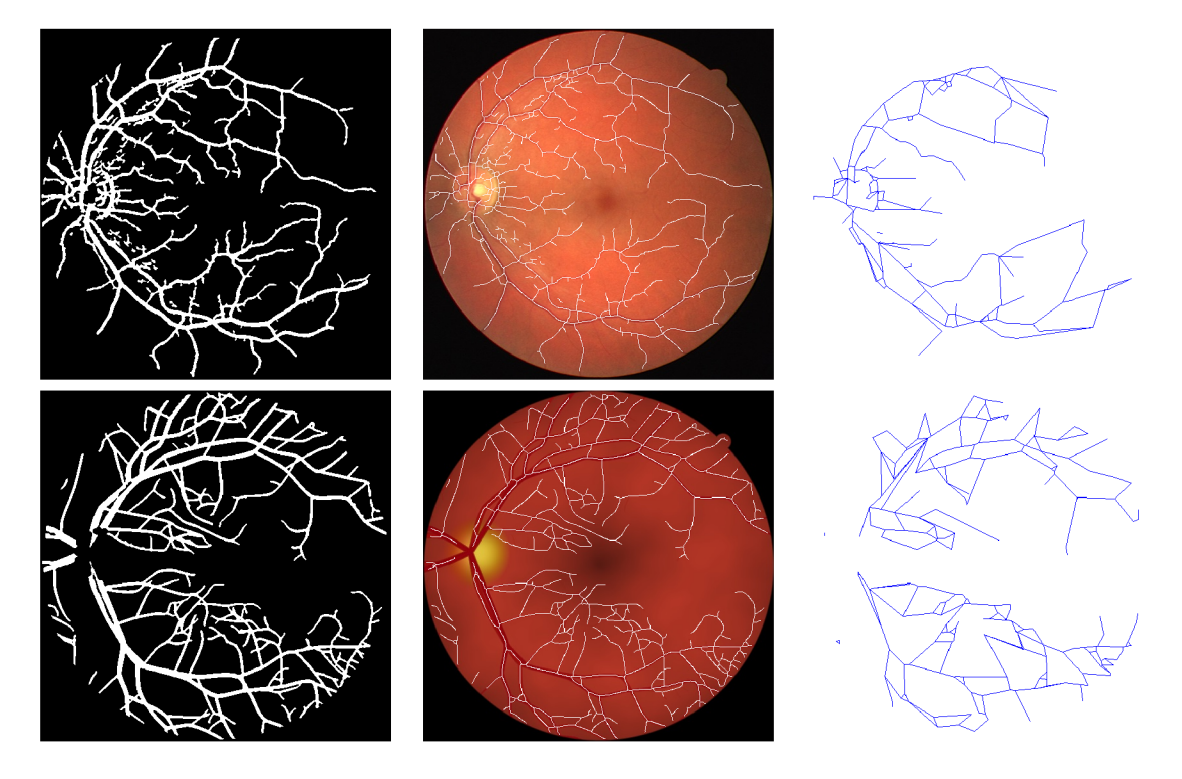

Obrázek 6.2: Výsledky detekce větvení a křížení cév (manuální úprava vstupního obrazu).

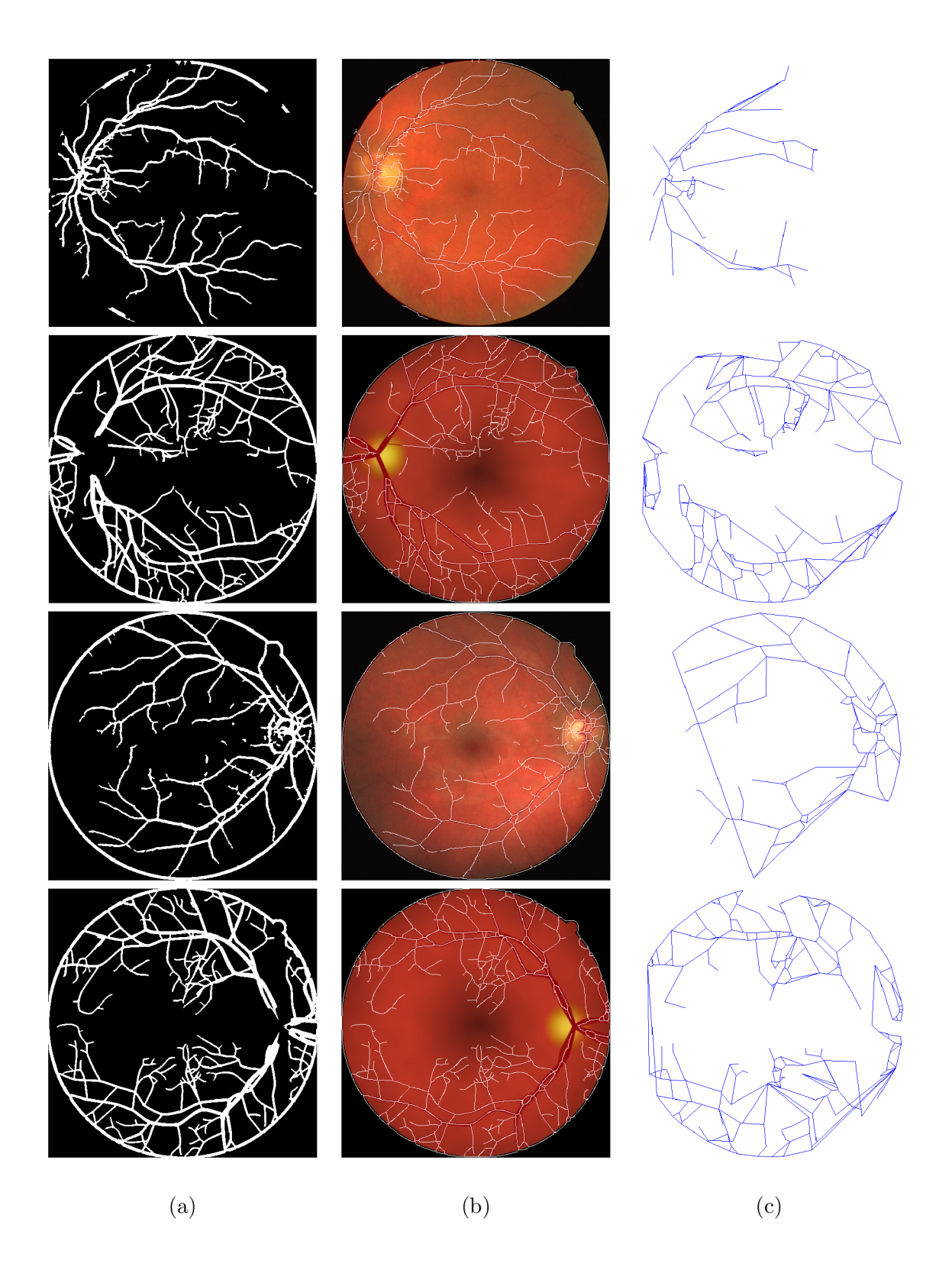

Obrázek 6.3: Výsledky detekce větvení a křížení cév. Vstupní obraz obsahující vysegmentované CŘ (a), ztenčené CŘ zakreslené do původního snímku (b), výsledná síť detekovaných bifurkací (c). V 1. a 3. řádku se nachází reálný snímek sítnice, v 2. a 4. řádku syntetický snímek.

## **Kapitola 7**

# Závěr

V rámci této práce jsem navrhl a implementoval aplikaci, schopnou automaticky generovat syntetické snímky sítnic. Snímky generované touto aplikací jsou poměrně povedené, avšak kvalit reálných snímků samozřejmě nedosahují. Neobsahují takové množství detailů, jako mají reálné snímky. Stejně tak jejich variabilita je menší než u reálných snímků. Co se týče vhodnosti generovaných snímků pro algoritmické zpracování, tak pokud není od snímků vyžadována právě větší míra různých detailů, které mohou mít vliv na zpracování snímku, mohou být tyto snímky užitečné.

Právě větší míra detailů a větší variabilita, zejména u textury pozadí a textury terče zrakového nervu, je to, co by bylo vhodné u vytvořené aplikace vylepšit. Dále by se aplikaci hodilo grafické uživatelské rozhraní a více volitelných parametrů. Uživatel by tak mohl dynamicky upravovat podobu výsledného snímku, aby vypadal dle jeho představ. Případně tímto způsobem nastavit podobu referenčního snímku a následně vygenerovat databázi podobných snímků s větší či menší odchylkou od této podoby.

Možným rozšířením funkčnosti aplikace je pak například generování snímků nemocných sítnic, jejichž podoba je danou nemocí ovlivněna.

# Literatura

- [1] Detection Of Vessels In Eye Retina Using Line Tracking Algorithm With Matlab Code.: *Matlab Free Code* [online]. 2013-02-27 [cit. 2017-05-11]. U RL https: //matlabf[reecode.wordpress.com/2013/02/27/detection-of](http://reecode.wordpress.com/2013/02/27/detection-of-)vessels-in-eye-retina-using-line-tracking-algorithm-with-matlab-code /
- [2] DRIVE. : *Digital Retinal Images for Vessel Extraction* [online]. 2017 [cit. 2017-01-07]. URL http://[www.isi.uu.nl/Research/Databases/DRIVE/](http://www.isi.uu.nl/Research/Databases/DRIVE/)
- [3] VAMPIRE. : *Vascular Assessment and Measurement Platform for Images of the REtina* [online]. 2017 [cit. 2017-01-11]. URL http://vampire.computing.dundee.ac.uk/
- [4] SFML.: *Simple and Fast Multimedia Library* [online]. 2017 [cit. 2017-05-23]. URL <https://www.sfml-dev.org/>
- [5] BASTL , B.: Bézierovy křivky [PDF dokument]. 2016-03-30 [cit. 2017-05-14]. URL http://www.karlin.mff.cuni.cz/~sir/modelovani/GPM\_Bezier.pdf
- [6] BIASI, M. D.: Automatic Generation of Retinal Fundus Image Phantoms: Vascular Regions. Padova, 2014. Diplomová práce. Universita degli Studi di Padova, Facoltá di Ingegneria. Vedoucí práce Alfredo Ruggeri.
- [7] BONALDIi, L.; MENTI, E.; BALLERINI, L.; aj.: Automatic Generation of Synthetic Retinal Fundus Images. *Procedia Computer Science,* ročník 90, 2016: s. 54-60, ISSN 18770509, doi:10.1016/j.procs.2016.07.010.
- [8] CARTER, T.: The Bresenham Line Algorithm [PDF dokument]. 2014-10-08 [cit. 2017-05-14]. URL https://csustan.[csustan.edu/~tom/Lecture-Notes/Graphics/Bresenham-](http://csustan.edu/~tom/Lecture-Notes/Graphics/Bresenham-)Line/Bresenham-Line.pdf
- [9] CRICK , R. P.; KHAW , P. T.: *A Textbook of Clinical Ophthalmology.* River Edge, NJ: World Scientific, třetí vydání, 2003, ISBN 98-123-8128-7, 668 s.
- [10] DOLEŽEL, M. ; DRAHANSKÝ, M. : Software pro extrakci příznaků z žilního řečiště sítnice oka za účelem biometrického rozpoznávání osob [online]. 2014 [cit. 2017-05-12]. URL http://www.fit.vutbr.cz/~drahan/prods.php?id=385
- [11] DRAHANSKÝ, M. ; ORSÁG, F.: *Biometrie.* Brno: Computer Press, první vydání, 2011, ISBN 978-80-254-8979-6, 294 s.
- [12] EBERT, D. S.: *Texturing and Modeling*. Boston: AP Professional, 1994, ISBN 01-222-8761-4, 332 s.
- [13] ŘEHÁK, J.; ŘEHÁK, M. : *Venózní okluze sítnice.* Praha: Grada, první vydání, 2011, ISBN 978-80-247-3480-4, 144 s.
- [14] FIORINI, S.: Automatic generation of Retinal Fundus Image Phantoms: non-vascular regions. Padova, 2014. Diplomová práce. Universita degli Studi di Padova, Facoltá di Ingegneria. Vedoucí práce Alfredo Ruggeri.
- [15] Flafla2: Understanding Perlin Noise [online]. 2014-08-09 [cit. 2017-05-15]. U RL http: **// f laf** [la2.github.io/2014/08/09/perlinnoise.html](http://la2.github.io/2014/08/09/perlinnoise.html)
- [16] HLOŽÁNEK, M. ; BRŮNOVÁ, B.: *Přístrojová technika v oftalmologii.* Praha: Univerzita Karlova, 2. lékařská fakulta, první vydání, 2006, ISBN 80-902-1609-9, 28 s.
- [17] HRAZDÍRA, I.; MORNSTEIN, V.: *Lékařská biofyzika a přístrojová technika.* Brno: Neptun, první vydání, 2001, ISBN 80-902-8961-4, 381 s.
- [18] IKRAM, M. K.; CHEUNG, C. Y.; LORENZI, M.; aj.: Retinal Vascular Caliber as a Biomarker for Diabetes Microvascular Complications. *Diabetes Care,* ročník 36, č. 3, 2013-02-21: s. 750-759, ISSN 0149-5992, doi:10.2337/dcl2-1554.
- [19] JELÍNEK, H. F.; CREE , M . J.: *Automated Image Detection of Retinal Pathology.*  Hoboken: CRC Press, 2009, ISBN 978-142-0037-005, 384 s.
- [20] JONSSON, A.: Generating Perlin Noise [online]. 2002-02-01 [cit. 2017-05-15]. U RL **http**: //[www.angelcode](http://www.angelcode.com/dev/perlin/perlin.html)**.com/dev**/perlin/perlin**.html**
- [21] JOHN, S. R.; CHAKRABARTI, M.; CHAKRABARTI, A.: Binocular Indirect Ophthalmoscope. *Kerala Journal of Ophthalmology,* ročník 21, č. 4, 2009: s. 417-420.
- [22] KOLB , H.: Gross Anatomy of the Eye.: *Webvision* [online]. 2012-01-25 [cit. 2016-12-21]. U RL **http**: //webvision.**med.Utah.edu**/book**/part**-i**-f**oundations/gross**anatomy-of-the-ey/**
- [23] KOLB , H.: Photoreceptors.: *Webvision* [online]. 2013-07-01 [cit. 2016-12-28]. U RL **http**: //webvision.**med.utah.edu**/book/part-ii**[-anatomy-and](http://utah.edu/book/part-ii-anatomy-and-physiology-)**-physiology**of**-the-retina/photoreceptors/
- [24] KUCHYŇKA, P.: *Oční lékařství.* Praha: Grada, první vydání, 2007, ISBN 978-80-247-1163-8, 812 s.
- [25] MENTI, E.; BONALDI, L.; BALLERINI, L.; aj.: Automatic Generation of Synthetic Retinal Fundus Images. In *First International Workshop on Simulation and Synthesis in Medical Imaging,* Athens: Springer, 2016, ISBN 978-3-319-46629-3, s. 167-176, doi:10.1007/978-3-319-46630-9\_17.
- [26] MILLODOT, M. : *Dictionary of optometry and visual science.* New York: Elsevier, 7 vydání, 2009, ISBN 07-020-2958-0, 450 s.
- [27] NEMA , H. V.; NEMA , N. : *Diagnostic procedures in ophthalmology.* Philadelphia: Jaypee Brothers Medical Publishers, třetí vydání, 2014, ISBN 93-509-0852-2, 480 s.
- [28] SEMERÁD, L.; DRAHANSKÝ, M.: Biometric entropy of retina. In 2015 *International Conference on Information and Digital Technologies,* IEEE, 2015, ISBN 978-1-4673-7186-5, s. 302-304, doi:10.1109/DT.2015.7222988.
- [29] TIMBERLAKE, G. T.; KENNEDY, M.: The Direct Ophthalmoscope [PDF dokument]. 2005 [cit. 2017-01-03]. URL http://web.media.mit.edu/~raskar/Eye/TheDirectOphthalmoscope.pdf
- [30] TREGONING, P.: Kubická Bézierova křivka Wikipedia, The Free Encyclopedia [obrázek]. 2006-09-12 [cit. 2017-05-14]. U RL https: //[commons.wikimedia.org/w](http://commons.wikimedia.org/)iki/File:Bezier\_cubic\_anim.gif
- [31] VILLALOBOS-CASTALDI, M. ; FELIPE-RIVERÓN, E. M. : In *Fast automatic retinal vessel segmentation and vascular landmarks extraction method for biometric applications,* IEEE, 2009, s. 1-10.
- [32] YANOFF, M. ; DUKER , J. S.: *Ophthalmology.* Elsevier, Čtvrté vydání, 2014, ISBN 978-145-5739-844, 1428 s.
- [33] YOGESAN , K.; KUMAR , S.; GOLDSCHMIDT, L.: *Teleophthalmology.* Berlin: Springer, první vydání, 2008, ISBN 978-354-0705-154, 306 s.
- [34] ZAMIR, M.; MEDEIROS, J. A.; CUNNINGHAM, T. K.: Arterial bifurcations in the human retina. *The Journal of general physiology,* ročník 74, č. 4, 1979: s. 537-548.